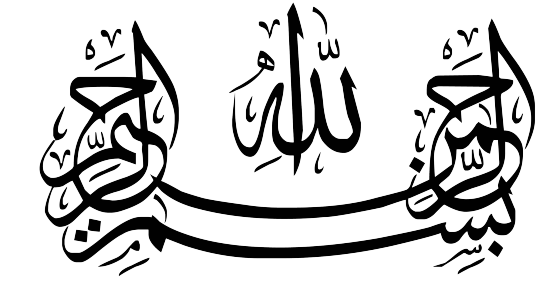

# مفاهيم پايه كمپيوتر

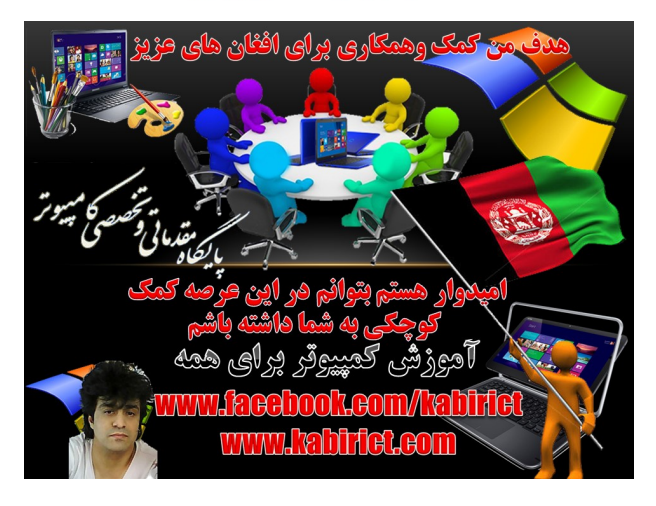

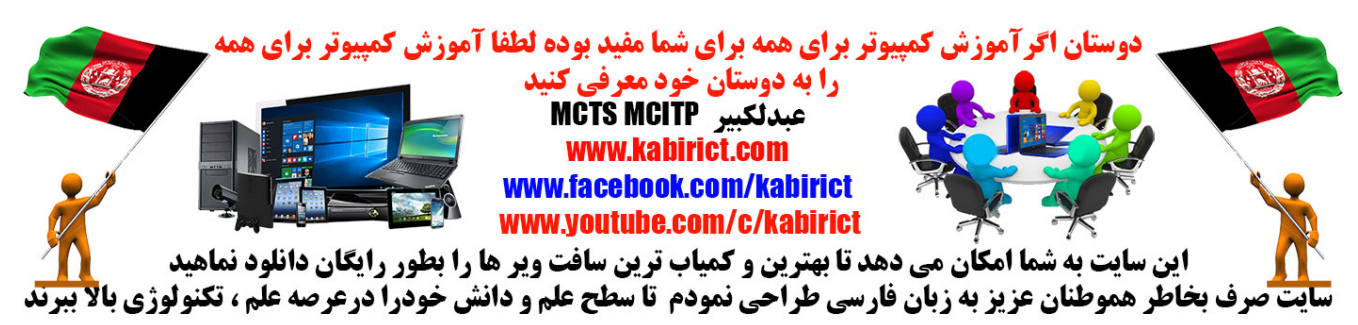

# مفاهيم پايه كمپيوتر

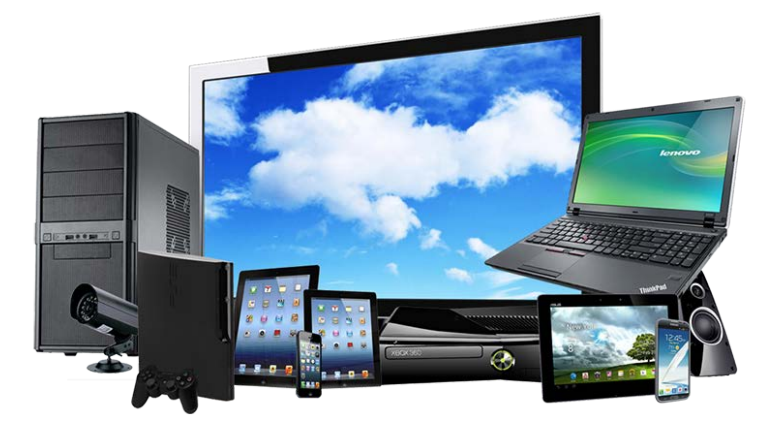

 $\lambda$ 

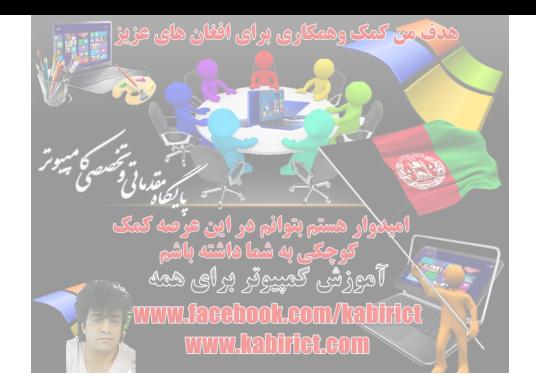

کامپیوتر چیست؟

کامپیوتر وسیله ای الکترومکانیکی است که با توجه به نیاز انسان قابل برنامه ریزی است و نیز توانایی انجام محاسبه و مقایــسه **و نیز توانایی نگهداري عمل مقایسه و محاسبه اي را که انجام می دهد داراست. کامپیوتر فقط قادر به انجـام کارهـایی اسـت که براي ان تعریف شده است.** افرادي کھ در ارتباط با امور کامپیوتر فعالیت میکنند؟ **- ریاضی دانها و مهندسان الکترونیک و کامپیوتر که با طرح کامپیوتره اي جدید و طرز کار مدارهاي داخـل کـامپیوتر سـر و کار دارد. - انالیست و برنامه نویس ها که از کامپیوتر براي حل مسایل خود استفاده میکنند. - منگنه زنها و اپراتورها که عمل تهیه کارتهاي داده و بهره برداري و نگهداري کامپیوتر ها را بـر عهـده داشـته و کـار انهـا پرورش داده ها** Processing Data **بطور اختصار** P.D **مربوط میشود.** داده چیست؟ **به هر گونه اطلاعات خام و پردازش نشده که طی فرایندي به حالت مفید در می اید را داده می گویند.**

پردازش چیست؟

**به مجموعه عملیاتی که روي داده ها انجام میشود تا به حالت مفید دراید و هدف نهایی براورده شود ر ا پردازش گوینـد ایـن عملیات میتواند محاسبات مرتب سازي و یا هر عمل دیگري باشد.**

اطلاعات را تعریف کنید؟

**به داده هاي پردازش شده که نتیجه کار کامپیوتر است را اطلاع گویند. براي مثال در عبارت 6\*4 ، 4 و 6 داده، عمل ضرب پردازش و 24 نتیجه پردازش است.**

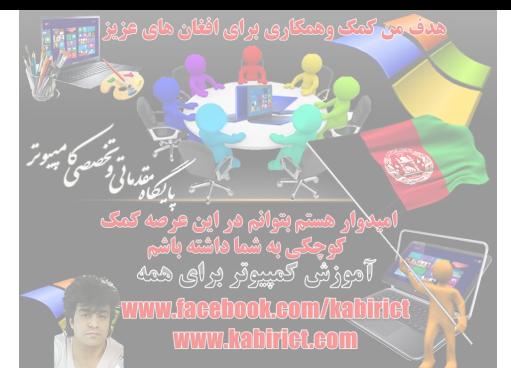

سیستم را تعریف کنید؟

**به مجموعه مرتب و منظم از عناصري که براي رسیدن به هدف مشخص به صورت هماهنگ فعالیت میکنند سیستم میگویند.** بطور کلی کامپیوتر براي حل مسایل خود از چند بخش استفاده میکند؟

**از سه بخش : ورودي – خروجی – پردازش، استفاده میکند.**

طبقھ بندي علوم کامپیوتر را نام برده و توضیح دھید؟

**سخت افزار : به مجموعه قطعات فیزیکی و قابل لمس کامپیوترازقبیل مقاومتها،**IC **هـا، ... و مـانیتور ... مـاوس ، سـخت افـزارگویند.** 

 **نرم افزارها: به برنامه ها و دستورالعملهاییکه به سخت افزار میدهند تا براساس ان کار کند نرم افزار گویند ارتباط انسان بـا**

**کامپیوترها از طریق نرم افزارهاي مختلف مورد امکان است.**

مزایاي استفاده از کامپیوتر را نام ببرید؟

**سرعت، دقت، اطمینان، حافظه بالا، ...**

انواع کامپیوترھا از نظر قدرت پردازش و کاربرد بھ چند دستھ تقسیم میشوند؟

**ابرکامپیوترها** Computer Super: قویترین و گرانترین کمپیوتر ها میباشد بیشتر در مراکـز هـسته اي و نظـامی کـاربرد دارنـد در دست معدود کشورهایی است انها میتوانند تریلیون دستورالعمل را در ثانیه اجرا کنند هر تریلیون برابر هزارمیلیارد است این کمپیوتر ها برای کارکردن به چند صد کیلو وات برق نیاز دارند. مانند 1-Cray Sv1, Cray

کمپیوترهای بزرگ (Mainframe Computer : بعد از ابر کمپیوتر ها قویترین، بزرگترین و گرانتـرین کمپیوتر هـا میباشـد و از یـک قسمت مرکزي بسیار بزرگ تشکیل شده است این قسمت داراي پردازنده و نیز تعدادي دسـتگاه ورودي و خروجـی اسـت امـروزه

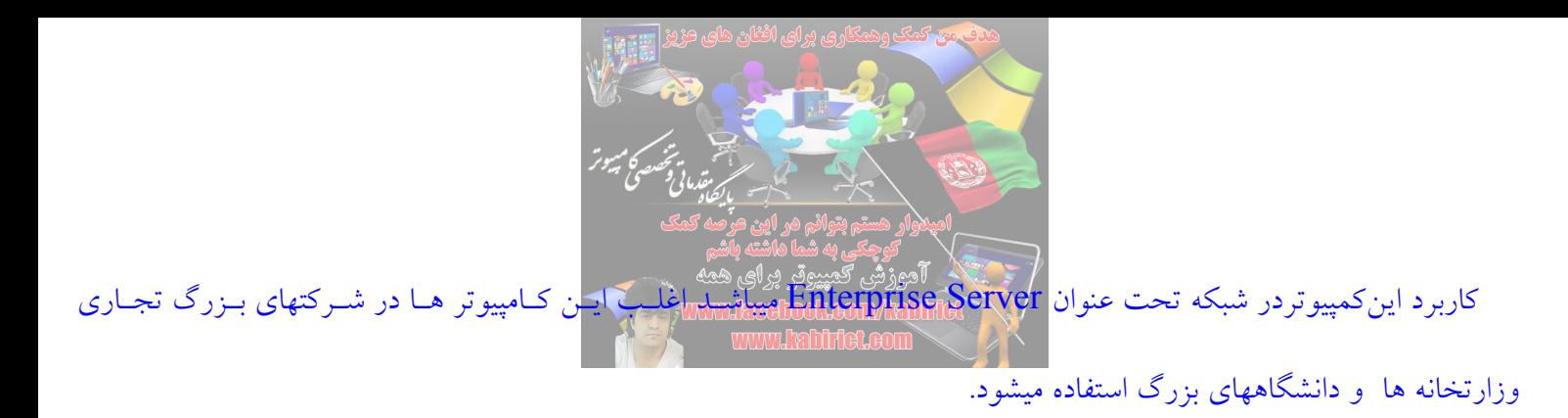

کامپیوتر هاي کوچک (Mini Computer) : بعد از کامپیوتر هاي بزرگ کامپیوتر هاي کوچک میباشد و همانند کامپیوتر هاي بزرگ میباشـد اما با ابعاد کمتر و قدرت پردازش کمتر. امروزه این کامپیوتر ها بـا انـدازه متوسـطServer Range – Mid عـضوي از یـک شـبکه کامپیوتر اي محسوب میشود. 11PDA , VAX , e/400AS IBM نمونه اي از این کامپیوترها میباشـد

امـروزه از ایـن کامپیوتر هـاکمتر استفاده میشود.

ریز کامپیوتر هاMicro Computer : کامپیوتر هایی که با مقیاس کوچکتر و کمتر نسبت به گویند. های قبلی ساخته شـده کامپیوترهاي شخصی PC از این دسته هستند و قابل حمل میباشند مانندDesktop , Laptop ,….

PC را تعریف کنید؟

به کامپیوتر هاي سازگار با IBM(( مایکروسافت و اینتل (( میگویند هر چند کامپیوترهاي Mac(( مکینتاش(( نیـز کـامپیوتر شخـصی میباشد.

انواع کامپیوترھاي شخصی را نام ببرید؟

کامپیوترهاي رومیزي – کامپیوترهاي کیفی – کامپیوترهاي دیجیتال شخصی ((داراي ماشین حساب، تقویم، امکان ارتباط بـا شـبکه

جهانی، بانک اطلاعات، و ...))

نسل ھاي مختلف کامپیوتر را نام برده و ھر یک را تعریف کنید؟

نسل اول کامپیوتر ((1955 – 1945)) : استفاده از لامپ خلاء

داراي کاربردهاي ویژه و تک منظوره بود.

کلیه برنامه ها به زبان ماشین ((زبان صفر و یک)) نوشته میشد.

حافظه از لامپ خلاء و رله ساخته میشد.

ودوٌ وكوسوق وا -2 نسل دوم کامپیوتر (( : ))1955 – 1965 استفاده از ترانزیستور

داراي کاربرد همه منظوره بود.

ایجاد زبانهاي برنامه سازي و ساخت دیسکهاي مغناطیسی از خصوصیات این نسل میباشد.

-3 نسل سوم کامپیوتر (( : ))1965 – 1975استفاده از مدارات مجتمع وIC هـا و اسـتفاده از حافظـه هـاي نیمـه هـادي

(( شـامل تعـدادي زیادتري ترانزیستور و دیگر المانهاي الکتریکی)) هماهنگی بیشتر نرم افزار با سیستم عامل

استفاده از وسایل ضبط اطلاعات با دسترسی مستقیم

امکان ارتباط با نقاط دور و متعدد و نیز ایجاد سازگاري بیشتر میان یکسري از کامپیوترها

اجراي همزمان چند کامپیوتربا یکدیگر

بکارگیري زبانهاي سطح بالا

استفاده از روش Online

ساخت کامپیوتر هاي محاوره اي و چند کاربره نرم افزار جداگانه به فروش میرفت نه به عنوان جزیی از سیستم، که باعث ایجاد صنعت نرم افزار گردید.

-4 نسل چهارم ((1975 تا امروز : )) استفاده از ریزپردازنده

نسل کنونی از مدارهاي مجتمع متراکم ))LSI , VLSI , ULSI ))استفاده میکند.

داراي سرعت زیاد و حافظه بالا حجم و قیمت ان کم

ساختCPU در یک تراشه بنام ریزپردازنده یا میکرو پروسسور و ساخت ریز کامپیوترها ((وجه مشخص نسل چهـارم اسـتفاده از یزپردازنده است.))گسترش شبکه هاي کامپیوتري

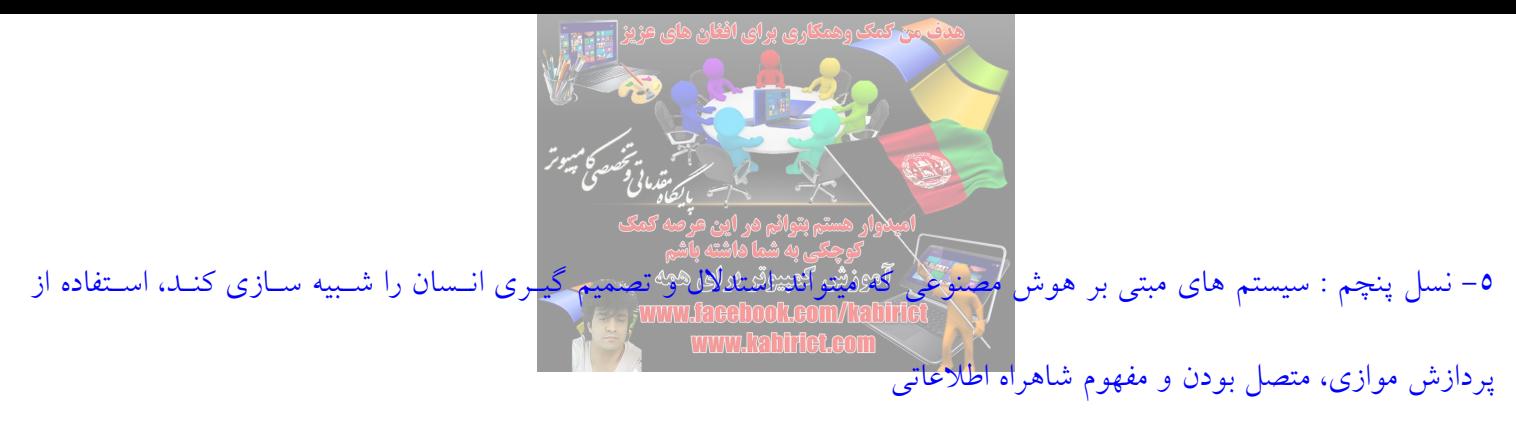

اجزاي تشکیل دھنده سخت افزار را نام ببرید؟

1- دستگاههاي ورودي، 2- دستگاههاي خروجی، 3- حافظه، 4- واحد پردازش مرکزي یا CPU حافظھ را تعریف کنید؟

به هر وسیله اي که توانایی نگهداري و حفظ اطلاعات را داشته باشد حافظه گویند به گونه اي که کاربر در هر لحظه اي بتوانـد بـه داده هاي ان دستیابی داشته باشد.

حافظھ اصلی را تعریف کنید؟

کلیه دستورالعملها و داده ها قبل از پردازش بوسیله CPU از دستگاه ورودی به حافظه منتقل می شود و نیز نتایج پـردازش نیــز بــه حافظه انتقال مییابد . حافظه رایانه را حافظه اصلی یا حافظه اولیه نیز میگویند این حافظه موقتی است و با قطع جریان برق اطلاعات ان نیز از بین می رود پس براي ذخیره دایمی اطلاعات باید انها را در حافظه هاي دایمی ((کمکی)) ثبت کرد. واحد پردازش مرکزي یاCPU را تعریف کنید؟

- CPU از دو قسمت تشکیل شده است :
- 1- واحد محاسبه و منطق ((Unit Logic Arithmatic ALU ((: انجـام عملیـات ریاضـی و منطقـی تحـت نظـارت واحـد کنترل میباشد.
- 2- واحد کنترل ((Unti Control CU ((: انتخاب و ترجمه دستورالعملها میباشد و نیز نظم ورود و خـروج را بـر عهـده دارد تجزیه و تحلیل بر عهده این واحد است. انواع کامپیوتر از نظر مدارات الکترونیکی را نام ببرید؟
- 1- کامپیوترهاي انالوگ ((قیاسی)) : از کمیت هاي پیوسته ولتاژ و جریان استفاده میکنند مثلا تلوزیون یک دستگاه انالوگ است که

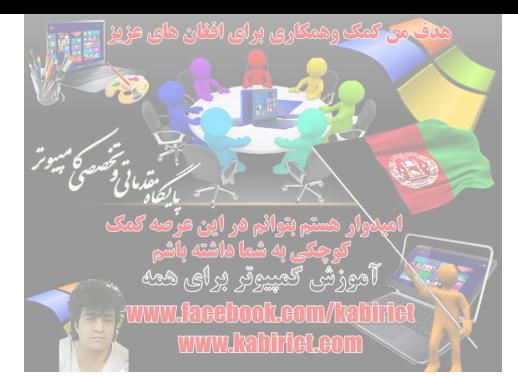

از سیگنال پیوسته ولتاژ استفاده میکند.

2- کامپیوترهاي رقمی یا دیجیتال : مثل PC هاي معمولی که فقط با کمیتهاي صفر و یک سر و کار دارد.

3- کامپیوترهاي ترکیبی یا هیبرید : یا مختلط که هم داراي قسمت انـالوگ هـستند و هـم داراي قـسمتهاي دیجیتـال مثـل دسـتگاه الکتروکاردیوگرام در بخش ICU که وضعیت قلب و دماي بیماران را بصورت انالوگ گرفته و بصورت دیجیتال نشان میدهد. روشھاي استفاده از کامپیوتر بر اساس مدت زمان پاسخگویی بھ درخواستھاي کاربر بھ چند دستھ تقسیم میشود؟

1- پردازش محاوره اي : در این پردازش بلافاصله بعد از ورود اطلاعات پردازش انجام شده و نتایج نی ز بلافاصله در اختیـار کـاربر قرار میگیرد مثل PC ها و سیستم رزرو هواپیمایی 2- پردازش دسته اي : در پردازش دسته اي داده هاي ورودي در یک گروه یـا دسـته جمـع شـده و سـپس وارد کـامپیوتر شـده و

پردازش میشوند و امکان ارتباط مستقیم کاربر و سیستم وجود ندارد . مثل برنامه هایی که به کمک کارت پانچ ((کارت منگنـه )) بـه کامپیوترهاي بزرگ قدیمی داده میشد.

# کنید؟ تعریف راCNC ((Computer Numerical Control))

سیستم هاي کنترل عددي کامپیوتریست . هر جا کنترل حرکات در اختیار یک ریزپردازنده باشد نام ان سیستم کنتـرل CNC اسـت اما امروزه بیشتر به ماشینهاي ابزار صنعتی مثل ماشین تراشه گفته میشود در CNC واحد کنترل منطقی قابل برنامه ریزي PLC ((Control Logic Program ((وجود دارد که بطور مستقل برنامه ریزي میشود و کار کنترلی CNC را انجـام میدهـد . امـروزه CNC براي تولید قطعات پیچیده اتومبیل، هواپیما، صنایع نظامی استفاده میشود.

میان افزار((Firmware ((چیست؟

به بخشهایی ازکامپیوترکه بطور همزمان ویژه گیهاي سخت افزاري و نرم افزاري داشته باشد. به ان دسته از قطعات که نرم افـزار لازم روي انها نوشته میشود گویند. مثل حافظه ROM سیستم عاملDOS در چھ تاریخی ایجاد شد؟

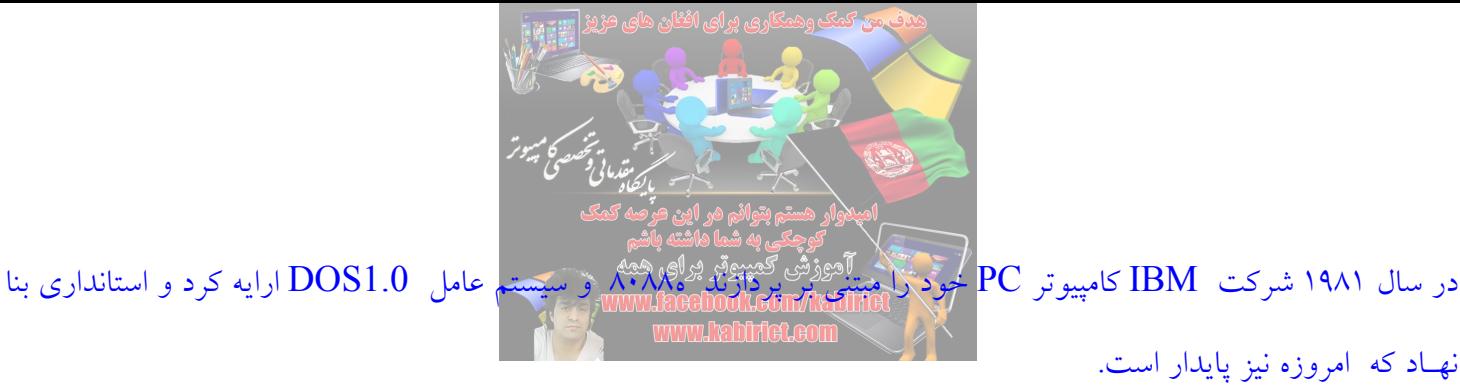

شرکتھاي سازندهCPU را نام ببرید؟

از شرکتهاي مهم و اثرگذار میتوان به دو شرکت Intel و AMD اشاره کرد. معیارھاي طبقھ بنديCPU را نام برده و توضیح دھید؟

از معیارهاي طبقه بندي سی پی یو سرعت پردازش اطلاعات در انهاست که با واحد مگـاهرتز بیـان میـشود. هـر مگـاهرتز تلویحـا معادل انجام یک میلیون دستورالعمل در ثانیه میباشد این بیان دقیقا درست نیست برای مثال سی پی یو مـدل PIV بـا سـرعت گیگاهرتز میتواند حدود سه میلیارد ودوصد میلیون دستورالعمل را در ثانیه نجام دهد البتـه واحـدهاي دقیـق دیگـري نیـز بـراي سنجش سرعت سی پی یو وجود دارند مانند MIPS واحد محاسبھ سرعت ریزپردازنده ھا چیست؟

((Second Per Instruction Million ((MIPS واحد اندازه گیري سـرعت ریزپردازنـده هـا یـا کامپیوترهاسـت کـه معـادل میلیون دستورالعمل در ثانیه میباشد.

واحد اندازه گیري سرعت ساعت کامپیوتر چیست؟

واحد اندازه گیري سرعت ساعت کامپیوتر ((MHZ ((است . هر چه قدر سرعت ساعت یک ریزپردازنده بیشتر باشـد ان پردازنـده سریعتر عمل میکند. سرعت ساعت کامپیوتر عبارت است از تعداد ضربانهاي الکترونیکی در ساعت. حافظھ کشCache را تعریف کنید؟

کش حافظه اي است که بین CPU و RAM به منظور بالا بردن سرعت پردازشگر استفاده میشود و چون کـش از نـوع SRAM میباشد بنابراین سرعت ان نسبت به RAM معمولی بیشتر است . سی پی یو همواره قبل از اینکه به RAM بـرود در کـش بـدنبال داده مورد نیاز خود میگردد اگر این داده ها در کش وجود داشت دیگر بدنبال RAM نمیرود بنابراین سرعت پردازشگر بالا میرود

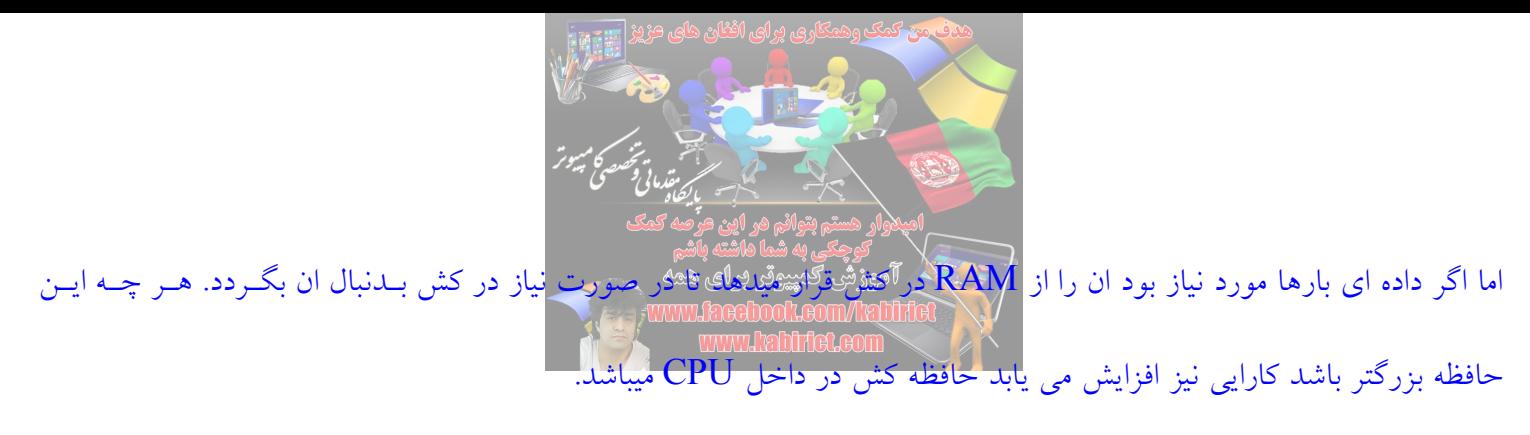

حافظھ ثبات((Register ((را تعریف کنید؟

ثباتها حافظه هاي ناپایدار براي ذخیره موقتی داده ها هستند که باید پردازش شوند و در CPU قرار گرفته اند این نـوع حافظـه هـا میتوانند داده ها و دستورالعملهای در حال پردازش را به سرعت دریافت ذخیره و منتقل کنند. برای اجرای یک دسـتورالعمل، واحـد کنترل سی پی یو ان را از حافظه اصلی خارج کرده و در یک ثبات قرار میدهد. انباره یا اکومولاتور((Accumulator ((چیست؟ ثباتی است که نتایج عملیات ریاضی و منطقی انجام شده بوسیله واحد ALU را در خود نگه میدارد.

((Word ((کلمھ را تعریف کنید؟

تعداد بیت هایی است که ریزپردازنده در یک لحظه میتواند مورد پردازش قرار دهد . طـول کلمـات معمـولا ،8 ،16 ،32 و 64 بیـت میباشد هر چه قدر طول کلمه بیشتر باشد CPU سریعتر است. پنتیوم 64 بیتی است. CPU بطور کلی از چند قسمت تشکیل شده است؟

> 1- واحد محاسبه و منطق 2- واحد کنترل 3- حافظه ثبات ((Register ((4- حافظه پنهان ((Cache(( کمک پردازنده ((Coprocessoer ((را تعریف کنید؟

کمک پردازنده تراشه اي است که محاسبات پیچیده گرافیکـی و ریاضـی را انجـام میدهـد غالبـا منظـ ور از کمـک پردازنـده کمـک پردازنده ریاضی میباشد در پنتیوم ها نیز کمک پردازنده داخل خود CPU قرار دارد. وظایف ریزپردازنده در حالت کلی در چند بخش خلاصھ میشود؟

در 4 بخش خلاصه میشود : ((که به ان چرخه ماشین نیز میگویند.))

1- اوردن دستورالعملها از حافظه به ثباتها که به ان واکشی ((fetch ((میگویند.

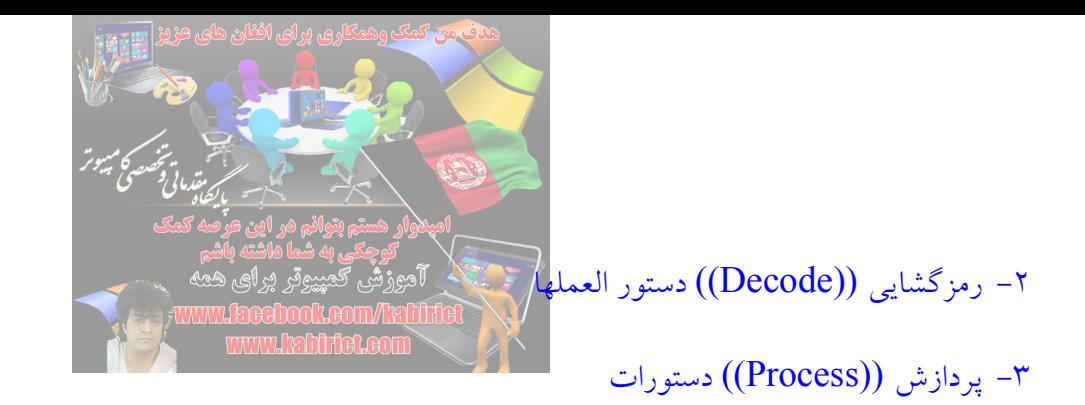

4- بردن نتایج به حافظه اصلی ((Store)

حالت انتظار ))State Wait ))را تعریف کنید؟

مدت زمان لازم جهت 2 دسترسی متوالی به حافظه توسط CPU را حالت انتظار گویند. هر چه قدر زمان انتظار کمتر باشد سرعت ریزپردازنده یا کامپیوتر بیشتر است.

خطوط انتقالی ((BUS)) را تعریف کنید؟

و به مسیرهای ارتباطی سی پی یو با حافظه اصلی و دستگاههای  $\overline{\rm I/O}$  گفته میشود.  ${\rm BUS}$ انواع خطوط انتقالی BUS ھر ریزپردازنده را تعریف کنید و بھ چند دستھ تقسیم میشود؟

هر ریزپردازنده داراي 3 نوع BUS است:

1- مسیر داده ها ((Bus Data ((: به کمک مسیر داده ها اطلاعات ما بـین CPU و RAM و وسـایل O / I رد و بـدل میـشود . کامپیوتري که 16 بیتی است یعنی عرض Bus Data ان 16 بیت است یا Word ان 16 بیتی اسـت هـر چـه قـدر مـسیر داده هـا بزرگتر باشد پردازنده قوي تر است.

2- مسیر ادرس ((Bus Address ((: خطوطی است که CPU به کمک انها ادرس خاصی از حافظه را جهت خواندن یـا نوشـتن n مشخص میسازد. اگر کامپیوتري n خط ادرس داشته باشد حداکثر داراي 2 خانه حافظه میتواند باشد. -3 مسیر کنترل((Bus Control ((: که حاوي خطوط کنترلی است.

پروسیسور ھای Intel و AMD را تعریف کنید؟

پردازنده هاي اینتل مدلهاي مختلفی دارند این مدل ها هم از نظر سرعت و هم از نظر حافظه داخلی با هم تفاوت دارند مدلهاییکه حافظه داخلی کمتري دارند Celeron و مدلهاي با حافظه بیشتر اصطلاحا فول کش نام دارد. هر چه سرعتپروسیسور بیشتر باشد

قیمت ان نیز بیشتر است کارایی یک پروسیسور ۱<mark>۶</mark>۰۰ مگاهر<del>ان و استان است</del> از یـک پرو</mark>سیسور 10 مگـاهرتز سـلرون میباشـدو قیمت ان

بیشتر استپروسیسور هاي AMD در واقع رقیب اینتل محسوب میشود هر یک نسبت به هـم مزایـا و معایـب دارنـد ولی در کل از نظر کارایی تفاوت چندانی با هم ندارند پروسیسور هايAMD نسبت به اینتل حدود 30 درصد ارزان هستند AMD در حال حاضر پروسیسور های مختلفی تولید کرده است ... ,Amd64 , Barton ور ایـن بـین Barton تقریبـا از رده خارج شده است پروسیسور هايSempron مشابه پردازنده هايCeleron میباشد زیرا حافظه هاي داخلی کمتري را

نسبت به پروسیسور هاي مدل 64بیتی داراست.

نشانھ ھاي خرابیMicroprocessor را تعریف کنید؟

همترین نشانه خرابی پروسیسور این است که با روشن کردن کامپیوتر هیچ اتفاقی نمی افتد. صدا کوتاه هم شـنیده نمیـشود و نیـز ممکن است در زمان کار مخصوصا کار سنگین کامپیوتر شما خاموش شود. حافظھ چیست؟ انواع ان را نام ببرید؟

> به هر وسیله اي که توانایی نگهداري اطلاعات را داشته باشد حافظه گویند. و به دو دسته تقسیم میشود : ١- حافظه اصلی ٢ - حافظه جانبی

> > حافظھ از نظر نوع دستیابی بھ چند دستھ تقسیم میشود؟

1- دستیابی مستقیم ((اتفاقی)) یا RAM : زمان دستیابی تمام خانه هاي ان یکسان است مثل حافظه اصلی کامپیوتر 2- دستیابی ترتیبی یا SAM : براي دستیابی به خانه هاي اخر حافظه باید ابتدا خانه هاي اول حافظه را خواند مثل نوار Tape

> واحد ھاي ظرفیت حافظھ را نام ببرید؟  $1 \cdot Y$ 2 = 2<sup>1</sup>° بایت بایت  $Z = 2$  $MB = 1 \cdot \gamma \epsilon K B \gamma^{\gamma}$ بک مگابایت  $\text{GB} = \text{1} \cdot \text{1} \cdot \text{K} \text{B} \cdot \text{B} \cdot \text{B}$ یک گیگابایت

سرعت حافظه را تعریف کنید؟ و انواع حافظه اصلی روا غیرببرید!!

سرع حافظه اصلی براساس زمان دستیابی time Access سنجیده میشود هر چه قدر این زمان کمتر باشد سـرعت حافظـه بیـشتر است زمان دستیابی یعنی مدت زمان ما بین دادن ادرس به حافظه و گرفتن اطلاعات . این زمـان حـدود 10 تـا 70 نانوثانیـه میباشـد انواع حافظه اصلی Ram , Rom

حافظھ Ram را تعریف کنید؟

هر حافظه اي که مستقیما روي برد اصلی نصب شده باشد هر برنامه اي که بخواهـد اجـرا شـود بایـد در ا یـن حافظـه قـرار گیـرد اطلاعات ان با قطع جریان برق پاك میشود هم قابلیت خواندن و هم قابلیت نوشتن را دارد . این حافظه در واقع چک نویس CPU است این حافظه از جنس نیمه هادي بوده و بصورت مجموعه اي متشکل از چند IC است. این حافظه را میتوان بصورت مجموعه اي از چند خانه در نظر گرفت که هر یک ادرس منحصر بفردي دارد رم حافظه فعال کامپیوتر است. نحوه کارRam در کامپیوتر بھ چھ صورتی است؟

این حافظه را میتوان بصورت مجموعه اي از چند خانه در نظر گرفت که هر یک ادرس منحصر بفردي دارد وقتی پردازنده مرکـزي به اطلاعات موجود در خانه اي از حافظه احتیاج دارد ادرس ان محل را گرفته و براي خواندن داده هـاي مـورد نظـر، مـستقیما بـه سراغ ان میرود بدلیل قابلیت مراجعه مستقیم به خانه هاي مورد نظر حافظه، امکان دستیابی مستقیم بـه ادرس خواسـته شـده بـراي پردازنده مرکزی کامپیوتر فراهم میشود از انجا که داده ها میتوانند در هر قسمت از حافظه Ram ذخیره شده و از ان قسمت بازیابی شوند و چون سرعت انجام این کار به محل داده ها بستگی ندارد به ان، حافظه با دستیابی تصادفی میگویند

نکته! سرعت کار Ram بسیار زیاد است و بین CPU و اجزاي دیگر سیستم مانند یک بافر یا حافظه میانی عمـل میکنـد، سـرعت دستیابی به Ram با معیار نانو ثانیه ((یک میلیاردم ثانیه)) محاسبه میشود.

حافظھ میانی را شرح دھید؟ حافظه میانی بخشی از حافظه اصلی است که براي جابجا کردن داده ها و براي مواقعی که اختلاف سرعت پردازش و دستیابی

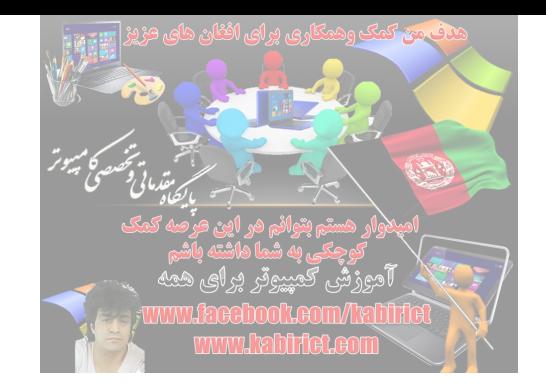

وجود داشته باشد بکار میرود.

انواع Ram را نام ببرید؟

Dram : اطلاعات در ان باید Refresh شود ظرفیت بالا و قیمت ان کم است.

Sram : سرعت زیاد، ظرفیت کم، در ساختمان حافظه کش استفاده میشود . تمام حافظـه هـاي موجـود در Ram کـامپیوتر از نـوع Dram هستند.

انواع Dram را نام ببرید؟

((Memory Access Random Dynamic ((DRAM : در این نوع حافظه ها بـراي سـلول هـاي حافظـه از یـک خـازن و ترانزیستور استفاده میشود.

ایـن نـوع حافظـه هـا در انتظـار : EDO DRAM ((Extended Data-Out Dynamic Random Access Memory)) تکمیل و اتمام پردازش هاي لازم براي اولین بیت نشده و عملیات مورد نظر خود را در رابطه با بیت بعـد بلافاصـله اغـاز خواهنـد کرد پس از اینکه ادرس اولین بیت مشخص شد DRAM EDO عملیات مربوط به جستجو براي بیت بعدي را اغاز خواهند کرد. حداکثر سرعت ارسال داده ها به CACHE2L معادل 276 مگابیت در هر ثانیه است.

((Synchronous Dynamic Random Access Memory) از ویژه گـی هـای ایـن حافظـه حالـت : پیوسته به منظور افزایش کارایی و بهبود کارایی استفاده میشود . بدین منظور زمانیکه سطر شامل داده مورد نظر باشد بسرعت در بین ستون ها حرکت و بلافاصله پس از تامین داده ان را خواهند خواند و سرعتی معادل 5 برابر سرعت حافظـه EDO بـوده و امـزوزه در اکثر کامپیوترها مورد استفاده قرار میگیرد حداکثر سرعت ارسال داده به Cache2L معادل 258 مگابیت در ثانیه است.

DRAM معمـاري بـه نـسبت کامـل رویکـرد یـک : RDRAM ((Rambus Dynamic Random Access Memory)) است. این نوع از حافظه ها ((Rambus In-Line Memory Model استفاده کرده که از لحاظ پیکربنـدی و انــدازه مشابه یک DIMM استاندارد است وجه تمایز این نوع حافظه ها استفاده از یک گذرگاه داده با سرعت بالا با نام کانال موازي کار

کرده تا بتوانند به سرعت ۸۰۰ مگاهرتز دست<mark>/ پیدا نمایلی</mark>دگی قصیحتر برا DRDRAM : در این رم ها هر چه از بالا به سمت پایین میاییم ظر

نشانھ ھاي خرابیRam چیست؟

شناخته نشدن رم زمان روشن شدن کامپیوتر در این حالت معمولا صداي ممتدي از کامپیوتر شنیده میشود . ریست شدن کامپیوتر – کند شدن عملکرد کامپیوتر

حافظھ((Memory Only Read ((ROM را تعریف کنید ؟

اطلاعات از این حافظه فقط خوانده میشود. با قطع جریان برق اطلاعات ان پـاك نمیـشود . در حافظـه Rom سـه برنامـه – Post Loader – Bios وجود دارد که به ترتیب اجرا میشود وظیفه Post تست کردن سخت افزار هنگام روشن شـدن کـامپیوتر اسـت . وظیفه Bios واسط بین سخت افزار و نرم افزار و راه اندازي قسمتهاي مختلف کامپیوتر است . وظیفه Loader بار گذاري سیـستم عامل از حافظه جانبی به حافظه اصلی است . حافظه Rom از جنس نیمه هـادي و بـه شـکل IC اسـت . ایـن نـوع حافظـه شـامل اطلاعات دایمی است که از قبل توسط شرکت تولید کننده و سازنده در ان قرار داده شد ه است. این حافظه مانند یـک کاغـذ تایـپ شده میباشد که اطلاعات ان تغییر نمیکند . این حافظه در شاخه میان افزارها قرار میگیرد. این حافظـه از طـرف شـرکت سـازنده بـر روي مادربرد نصب میشود.

انواع حافظھ ROM را نام ببرید؟

PROM: اطلاعات فقط یکبار ذخیره میشود.

EPROM : قابلیت ذخیره اطلاعات بصورت مجدد توسط اشعه فرابنفش را دارد.

EEPROM : قابلیت ذخیره مجدد اطلاعات بوسیله پالسهاي الکتریکی را دارد کـه بـه انRom Flash نیـز میگوینـد . مزیـت ان نسبت به بقیه این است که پاك کردن و برنامه ریزي ان بدون جدا کردنIC از برد اصلی کامپیوتر صورت میگیـر د اکثـرRom هـاي مورد استفاده در قسمت هاي مختلفکامپیوتر هاي امروزي از این نوع هستند.

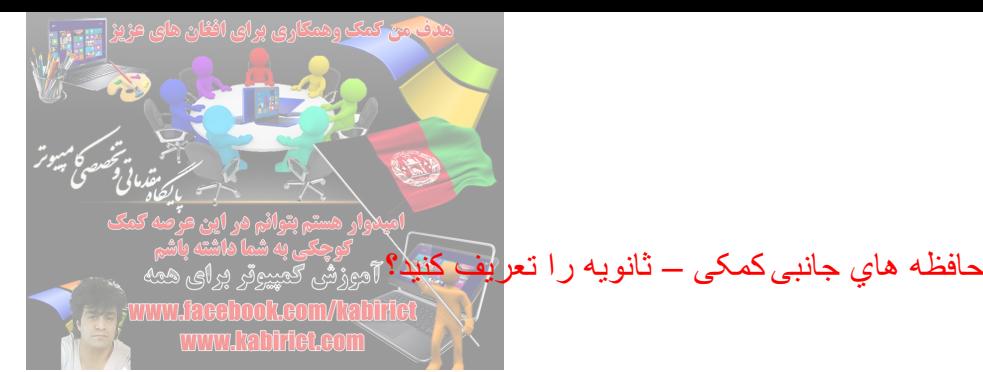

از عناصر غیر الکترونیکی ساخته شده اند و براي ذخیره دایمی اطلاعات استفاده میشود . براي ثبت اطلاعات احتیاج به انرژي داریـم پس برای پاک کردن ان نیز احتیاج به انرژی داریم. با قطع جریان برق اطلاعات ان پاک نمیشود چـون از عناصـر غیـر الکترونیکـی ساخته شده اند . ارزانتر از حافظه اصلی و کندتر از حافظه اصلی است و خارج از برد اصلی نصب میـشود و مـستقیما نمیتواننـد بـا ارتباط برقرار کنند چون برای پردازش و استفاده CPU باید وارد حافظه اصلی شوند.  $\rm CPU$ انواع حافظھ ھاي جانبی را نام ببرید؟

> 1- حافظه هاي مغناطیسی 2- حافظه هاي غیر مغناطیسی انواع حافظھ ھاي غیر مغناطیسی را نام ببرید؟

> > کارت و نوار کاغذي را تعریف کنید؟

1- کارت و نوار کاغذي 2- دیسکهاي نوري

از کارتهای رنگ شده یا سوراخ شده برای ذخیره اطلاعات استفاده میشود و توسط دستگاهی بنام کارت خوان میتـوان اطلاعـات را از ان خواند . امروزه در موارد خاص از انها استفاده میشود براي مثال از کارتهاي رنگ شده سوراخ شده در ازمون هاي چند جـوابی مثل کنکور و مسابقات استفاده میشود . کارتها بوسیله دستگاهی بنام کارتخوان خوانده میـشود و سـپس بـه حافظـه کـامپیوتر منتقـل میگردد.

## دیسکھاي نوري را تعریف کنید؟

براي خواندن و نوشتن اطلاعات در این نوع دیسک ها، از اشعه لیزر استفاده میشود در این روش با تابش اشعه روي سطح دیـسک حفره های میکروسکوپی بوجود می اید که وجود یا عدم وجود حفره در یک محل به منزله صفر یا یک است. دیـسکهای نـوری از یک صفحه فلزي بسیار نازك و درخشان تشکیل شده اند که سـطح ان بـا پلاسـتیک پوشـیده شـده اسـت . و از خـصوصیات انهـا گنجایش زیاد انهاست. در حالیکه ارزان و کوچک هستند.

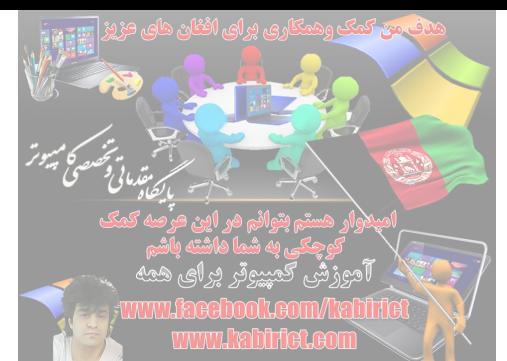

ROM CD را تعریف کنید؟

این دیسک از صفحه دایره شکلی به قطر 12 سانتیمتر ساخته شده اند و میتوانند تا حدود 650 مگابایت اطلاعات را نگهداري کننـد به نوع متداولی که فقط قابل خواندن است دیسک فشرده فقط خواندنی یا Rom CD میگویند و توسط دسـتگاهی بنـام گرداننـده

قابل خواندن هستند. و به دو دسته تقسیم میشوند:  $\rm CD$ 

R – CD : فقط یکبار قابلیت ذخیره اطلاعات را دارد. توسط Recorder – CD

RW – CD : بارها قابلیت ذخیره اطلاعات را دارد. توسط Rewriter – CD

DVD را تعریف کنید؟

DVD مخفف Digital Video Disk است. انواع DVD با توجه به ظرفیت های انها به ترتیب زیر است:  ${\rm DVD}$ 

4.5 GB یک رو یک صفحه

7.9 GB یک رو دو صفحه

15.8 GB دو رو دو صفحه

نوعR-DD با استفاده از دیسک گردانهاي مخصوص، براي یک بار نوشتن قابل استفاده است. انواع دیگـري کـه بتـوان روي ان

اطلاعاتی را نوشتRAM-DVD وRW-DVD که به دفعات میتوان اطلاعـات را روي ان نوشـت دیـسکگردانهاى DVD میتواند انواع سى دى ها را بخواند

نحوه تقسیم بندي فضايDVD و CD بھ چھ صورتی است؟

نحوه تقسیم بندي فضاي دیسک بصورت حلزونی شکل است و طول سکتورها ثابت است سرعت دسترسـی پـایین اسـت . تلفـات

فضاي اطلاعاتی تقریبا صفر است.

نحوه ذخیره اطلاعات درROM-CD بھ چھ صورتی است؟

براي ضبط اطلاعات بر روي ROM-CD از سخت افزاري موسوم به Writer CD استفاده می کنیم این وسیله اطلاعات را به

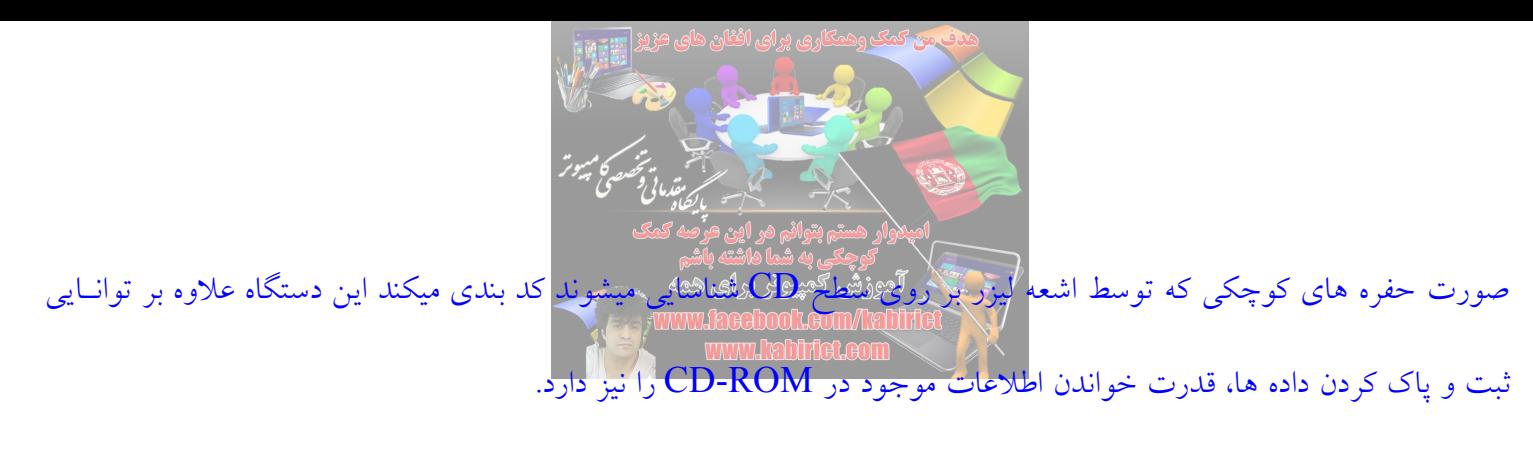

نکته! DVD ها در دو نوع Rom-DVD فقط خواندنی و E-DVD قابل پاك کردن در بازار موجود هستند. نوار مغناطیسی را تعریف کنید؟

متشکل از یک نوار پلاستیکی آغوشتهمواد مغناطیسی مثل اکسید اهن میباشد ظرفیت نوارها گاه به دهها گیگابایت میرسد. معمـولا براي تهیه نسخه پشتیبان استفاده می یشود و به صورت دو نوع کارتریج و حلقه اي موجود است. معمولا در کاستهایی متفاوت ازکاستهاي موسیقی قرار داده میشود . امکان دسترسی مستقیم به اطلاعات موجود در انها وجود ندارد به عبارت دیگر، کامپیوتر مجبوراست بر اي یافتن بخش مورد نظر از اطلاعات روي یک نوار کل اطلاعات را از ابتدا تا انتهاي نوار بخوانـد بـه ایـن دلیـل نوار هـاي مغناطیسی در کامپیوترهاي شخصی متداول نیست.

Track شیار را تعریف کنید؟

سطح دیسک به دوایر هم مرکزي تقسیم میشود که فاصله بین دو دایره را شیار یا Track گویند. سیلندر را تعریف کنید؟

در دیسکهاي سخت شیارهاي هم شماره را استوانه یا سیلندر میگویند نحوه شماره گذاري سیلندرها یا شیارها از شـیار بزرگتـر بـه طرف مرکز میباشد.

قطاع یا سکتور را تعریف کنید؟

هر شیار به چند بخش تقسیم میشود که هر بخش را یک قطاع گویند و قابلیت ضبط اطلاعات در انها با هم مساوی است. هر قطاع 512 بایت است. اگر سطح دیسک را توسط شعاع ان بصورت مساوي تقسیم کنیم به هر قسمت قطاع یا سکتور میگویند. Rate Transfer را تعریف کنید ؟

مقدار اطلاعاتی است که در واحد زمان انتقال می یابد واحد ان بایت در ثانیه است.

زمان Track To Track )) شیار به شیار)) را تعریف کنید؟ مدت زمانی که براي رسیدن هد از یک شیار به شیار دیگر لازم است. زمان time Seek)) استوانه جویی)) را تعریف کنید؟ مدت زمان لازم براي رسیدن هد به استوانه مورد نظر است این زمان را با s نشان میدهیم. زمان Latency Rotational)) درنگ دورانی)) را توضیح دهید؟ مدت زمان لازم براي رسیدن هد به داده مورد نظر در ان سیلندر است به عبارت دیگر مدت زمان لازم براي رسیدن به سکتور مورد نظر در ان شیار میباشد که به طور متوسط برابر نصف زمان لازم براي یک دور زدن دیسک است. چگالی داده ھا بھ چھ عواملی بستگی دارد؟

1- تعداد بیت در هر اینچ شیار ((Bit Per Inch)) BPI

2- تعداد شیار در هر اینچ شعاع ((Inch Per Track ((TPI

دیسک مغناطیسی را تعریف کنید؟

به صفحات گرد که با ماده مغناطیس شونده پوشانده شده اند گفته میشود اگر جنس ان از پلاستیک باشد انرا فلاپـی دیـسک و اگـر جنس ان از سرامیک یا الیاژ الومینیوم باشد هارد دیسک یا دیسک سخت گویند. انواع دیسک مغناطیسی را نام ببرید؟

> 1- دیسکهاي ثابت ((Fixed ((یا سخت 2- دیسک هاي لرزان یا دیسک نرم یا دیسکت Zone را تعریف کنید؟

در هارد دیسکهاي امروزي براي اضافه کردن ظرفیت اطلاعاتی روشی را بکار میبرند به این ترتیب که سطح دیسک را به zone یـا منطقه هایی تقسیم میکنند. هر zone شامل تعدادی شیار است تعداد سکتور در هر شیار در یک zone بخصوص برابر اسـت ولـی این تعداد در zone هاي متفاوت مختلف است.

#### ھاردھاي Park Auto را تعریف کنید؟

هنگام حرکت دادن کامپیوتر باید هارد دیسک را بوسیله اجراء یک برنامه مناسب در موقعیتی امن که در انجا اطلاعاتی نیـست قـرار داد Park کرد بعضی از هارد ها Auto Park هستند یعنی با رفتن برق هد بصورت خودکار در محل امن قرار میگیرد.

# Disk Hard Removableرا تعریف کنید؟

هاردي است که قابل حمل و نقل بوده و میتوان براحتی ان را از کامپیوتر در اورد.. فلاپی دیسک را تعریف کنید؟

اندازه استاندارد فلاپی دیسکها حدود 3,5 اینچ و سرعت چرخش ان 300 دور در دقیقه و تعداد شیارها در ان جـدوداَ 80 میباشـد و تعداد هد ها دو تاست.

ویژه گی دیسک سخت را نام ببرید؟

دیسک سخت حدود 3600 تا 10000 دور در دقیقه سرعت چرخش دارنـد . معمـولا از الیاژهـاي الومینیـوم سـاخته میـشود نحـوه دستیابی به اطلاعات دیسک دسترسی مستقیم یا اتفاقی است . هد ها در امتداد شعاع دیسک به جلو و عقب میرونـد تـا اطلاعـات را بخوانند.

ظرفیت دیسکها از چه فرمولی حساب میشود؟ ((چه فلاپی و چه هارد دیسک))

تعداد شیار در رویه،  ${\rm S}$  تعداد سکتور در هر شیار،  ${\rm C}$  تعداد سیلندرها،  ${\rm N}$  تعداد هد هاست. T تعداد هد هاست.

در مورد دیسک دو طرفه چون تعداد هد همواره دوتاست فرمول بصورت زیر در می اید:

S \* T = تعداد سکتورها در هر شیار \* تعداد شیار در هر طرف = ظرفیت KB

در مورد هارد دیسک تعداد شیار در هر طرف همان تعداد سیلندر هاست که با C نمایش میدهیم پس فرمول محاسبه ظرفیت هـارد میشود.

KB  $\pm 2 = C * S * N / 2$ 

چرا در شیارھاي خارجی تر مقداري از فضاي اطلاعاتی ھدر رفتھ است؟

طول سکتورها در شیارهاي خارجی بیشتر از داخلی است و در نتیجه چگالی اطلاعات در شیارهاي داخلی بیشتر است . بـه عبـارت دیگر در شیارهاي خارجی تر مقداري از فضاي اطلاعاتی به هدر رفته است. چھ عواملی در انتخاب ھارد دیسک تاثیر دارد؟

ظرفیت هارد دیسک، سرعت ان و تکنولوژي بکار رفته در ان عامل دوم سرعت خواندن و نوشتن اطلاعات در هارد دیسک است طبیعی است هر چه این سرعت بیشتر باشد کامپیوتر سریع تري خواهید داشت . یکی از عواملی که سرعت هارد دیسک را مشخص میکند تعداد چرخش هاي ان در دقیقه است . عامل سـومی هـم که در هارد دیسکها مهم است تکنولوژي بکار رفته در انهاست براي مثال بافر یا حافظه جانبی یکی از تکنولوژي هاي موجود است هر چه این حافظه جانبی بیشتر باشد سرعت هارد دیسک بیشتر خواهد بود . بعضی از دیسکها 2 مگابایـت، بعـضی دیگـر 8 یـا 16 مگابایت بافر دارند.

نشانھ ھاي خرابی ھارد دیسک را نام ببرید؟

بالا نیامدن سیستم – شناخته نشدن هارد دیسک توسط کامپیوتر –کند شدن غیر طبیعی کـامپیوتر – خرابـی و غیـر قابـل دسـترس شدن فایلها – کندي بیش از حد در اغاز ویندوز – سر و صداي زیاد و غیر معمول هارد دیسک – قفل شدن کامپیوتر در حین کار. : بھ نکات مھم زیر توجھ فرمایید

 گـاهی البتـه . اسـت Extra High Density مخفـف ED و High Density مخفف HD ، Double Density مخفف DD اوقات بجاي ED از عبارت QD مخفف Density Quadro استفاده میکنند. SS مخفـف Side Single)) یـک طرفـه )) ، DS مخفف Double Side) ((دو طرفه)) است. دیسکتهای امروزی همگی دو طرفه هستند تنها دیسکت قدیمی ۱۸۰ کیلـو بایـت یـک طرفه بود. هارد دیسکها ممکن است چندین صفحه داشته باشند براي هر صفحه یک جفت هد براي خواندن و نوشتن وجود دارد. هارد هاي SATA نسبت به هاردهاي معمولی 30 درصد سریع هستند.

دستگاھھاي ورودي را نام ببرید؟

صفحه کلیـد –Keyboard مـوس –Mouse کـارت خـوان – قلـم نـوري –Pen Light تـرك بـال –Trackball رقمگـر –Digitizer اسکنر –Scanner اهرم هدایت یا اهرم بازي –Joystick بار کد خوان Reader Code Bar – و ..... دیسک گردان و نوار گردان هم دستگاه ورودي هستند و هم دستگاه خروجی. صفحھ کلید را تعریف کنید؟

صفحه کلید ها معمولا 101 تا 104 کلید دارند و از استاندارد QWERTY در ساخت و تولید انها استفاده میـشود ایـن اسـتاندارد این حروف را در اولین ردیف کلید هاي حرفی تعریف میکند سوکت صفحه کلید 6 پینه است و به پورت سریال وصل میشود هـر کلید یک کد مخصوص به خود دارد که به ان کد Scan نیز میگویند.

Trackball را تعریف کنید؟

شبیه ماوس میباشد اما گوي ان بجاي پایین در بالا قرار دارد و در جاهایی که محدودیت فضا وجود دارد استفاده میشود.

Pad Touch را تعریف کنید؟

صفحه اي است که با حرکت دادن انگشت بر روي ان نشانگر ماوس جابجا میشود.

Pointingstickرا تعریف کنید؟

قطعه کوچکی که در وسط صفحه کلید بین حروف  $\mathrm{H}$  ,  $\mathrm{G}$  ,  $\mathrm{B}$  قرار میگیرد و کار ماوس را انجام میدهد.

Joystick را تعریف کنید؟

دسته هاي بازي که در اکثر بازیهايکمپیوتر اي استفاده میشود از یک دسته و چند دکمه تشکیل شده

است. صفحھ نمایش لمسی))Screen Touch ))را تعریف کنید؟

نوعی صصفحه نمایش است که میتوان بجای حرکت ماوس و فشردن کلید ان گزینه مورد نظر را با فشار دادن انگـشت بـر روی ان

انتخاب کرد. از این وسیله معمولا در محل هاي عمومی مثل مراکز خرید و ... استفاده میشود.

### Pen Light را تعریف کنید؟

هر گاه قلم نوري را بر قسمتی از صفحه نمایش قرار دهیم و دکمه ان را فشار دهیم علامت الکتریکی مناسـب از طریـق سـیم وارد دستگاه میکند.

Digitizer را تعریف کنید؟

شامل صفحه اي است بنام Tablet که به کمک وسیله اي بنامStyle یا Puck که شبیه قلم نوري میباشد میتوان اشکال گرافیکـی را رسم و وارد کمپیوتر کرد.

#### Scanner را تعریف کنید؟

وظیفه این دستگاه تبدیل تصاویر به فرم قابل فهم براي کمپیوتر میباشد اگر از یک متن تـصویر گرفتـه باشـیم ان مـتن بـصورت

فایـل تصویری درکامپیوتر ذخیره میشود که بوسیله نرم افزار ${\rm OCR}$  ان را به فایل متنی تبدیل میکنیم. کیفیت اسکنر ها به تعداد

نقـاط قابـل تشخیص در یک اینچ DPI و تعداد رنگهاي قابل تشخیص بستگی دارد. هر چه این ارقام بیشتر باشد کیفیت نیز بهتر است. ماوس ((Mouse)) را تعریف کنید؟

دستگاهی است ورودي که معمولا داراي سه کلید است . عمل فشردن کلید ماوس را Click عمل فشردن کلید مـاوس و جابجـایی تصویر را Drag و عمل ثابت نگه داشتن تصویر در جایی دیگر را Drop میگویند. سوکت ماوس به درگاه سري متـصل میـشود و داراي 9 پین است.

## چاپگر را تعریف کنید؟

یکی از رایج ترین خروجی ها به حساب می اید. به پورت موازي متصل میشود و سوکت ان داراي 25 پین است.

انواع ان عبارتند از :

ماتریس نقطه اي – جوهر افشان – لیزري

## چاپگرھاي ماتریس نقطھ اي را تعریف کنید؟

در این نوع چاپگر یک هد شامل یک سري پین است باعث چاپ میشود در هر بار تعدادي پین بخصوص به کاغذ ضـربه میزنـد و میتواند حروف و علایم خاصی را چاپ کند . اما به علت ضربه زدن پین ها و وجود فاصله بـین پینهـا کیفیـت چـاپ اصـلا خـوب نیست یعنی اشکال گرافیکی را با این نوع چاپگر نمیتوان چاپ کرد. تعداد پینها در هر هد 9 یا 24 عدد میباشد. چاپگرھاي جوھر افشان را تعریف کنید؟

تقریبا شبیه ماتریس نقطه اي است فقط بجاي سوزن از لوله هاي باریکی بنام Nozzel اسـتفاده میکننـد کـه وظیفـه ایـن لولـه هـا پاشیدن رنگ بر روي کاغذ می باشد کیفیت چاپگر هاي ماتریس نقطه اي از جوهر افشان کمتـر اسـت ولـی کیفیـت چـاپگر هـاي لیزري از جوهر افشان بیشتر است.

چاپگر ھاي لیزري را تعریف کنید؟

در این چاپگر ها بوسیله اشعه لیزر یک تصویر الکترو استاتیکی از صفحه اي که باید چاپ شود بر روي یـک غلطـک بنـام Drum ایجاد میشود سپس با چرخش ذرات پودر رنگ Toner به این غلطک چسبیده و با چرخش غلطک بـر روي کاغـذ تـصویر ایجـاد میشود. این نوع چاپگر ها بهترین کیفیت و بیشترین سرعت چاپ را دارا میباشد این چاپگر ها بین 3 تا 30 صفحه در دقیقه قـدرت چاپ دارند چاپگر لیزري از دو سرعت متفاوت برخوردار است . چاپگر سریع صرفا براي تصاویر سیاه و سفید و چاپگر با سـرعت کم براي تصاویر رنگی میباشد . چاپگر رنگی به 4 کارتریج نیاز دارد در حالیکه تعداد کارتریج در نوع سیاه و سفید فقـط یـک عـدد است.

براي سنجش سرعت چاپگر بر حسب نوع ان از چھ واحد ھائی استفاده میشود؟

براي سنجیدن سرعت چاپگر ها بر حسب نوع ان از واحد هاي مختلفی استفاده میشود . کاراکتر در ثانیه، کاراکتر در دقیقـه، خـط در دقیقه، و صفحه در دقیقه از انواع این واحد ها استفاده میشود.

کیفیت چاپگر ھا با چھ واحدي سنجیده میشود؟

کیفیت چاپگر ها نیز با واحد نقطه در اینچ یا DPI سنجیده می شود و منظور از ان تعداد نقاط جوهري است که در واحد سطح

ایجاد میشود هر چه تعداد این نقاط بیشتر باشد کیفیت و درجه وضوح چاپ بهتر خواهد بود. علائم خرابی چاپگر چیست؟

شناخته نشدن توسط کامپیوتر، پاسخ ندادن به دستور چاپ، بهم ریختگی رنگ ها در چاپ، مچاله کردن کاغـد، اشـکال در کـشیدن کاغذ، کشیدن چند کاغذ بطور همزمان، البته اکثر اشکالات چاپگرها چندان جدی نیستند و با یکبار خـاموش و روشــن کـردن و یـا حداکثر یک بار سرویس کردن بر طرف میشوند.

رسام ((Plotter ((را تعریف کرده و انواع ان را نام ببرید؟

از رسام بیشتر براي چاپ نقشه ها و نمودار ها استفاده میشود از انجایی که چاپگر ها حداکثر کاغذ هایی به ابعـاد 3A را میتواننـد چاپ کنند و در کارهاي نقشه کشی به ابعادي بیش از ان نیاز است مثلا ابعاد 0A لذا به منظور تولید خروجی هاي بـزرگ از رسـام استفاده میشود . رسام ها بر اساس داشتن یا نداشتن قلم به دو گروه تقسیم میشود رسام هایی که از قلم براي رسم خروجی اسـتفاده میکنند Pen Plotter و رسام هایی که از کاغذ خاص با پوشش ویژه استفاده میشود پلاتر الکترو اسـتاتیک نامیـده میـشود الگـوی تصویر مورد نظر روي کاغذ منتقل شده و در ان نقاط بار الکتریکی ایجاد میکند که در گذر از تـونر باعـث جـذب ان میـشود و بـا تثبیت جوهر شکل ایجاد میشود. این دستگاه عکس عمل Digitizer را انجام میدهد. صفحھ نمایش چیست؟ و انواع ان را نام ببرید؟

صفحه نمایش خروجی استاندارد هر سیستم کامپیوتری است و به عنوان رایج ترین واحد خروجی شناخته میشود. صـفحه نمـایش از نظر فناوري ساخت دو نوع هستند :1- صفحه نماش هاي CRT 2- صفحه نمایش مسطح یا LCD صفحه نمایش CRT را تعریف کنید؟ ((لامپ اشعه کاتدي))

> حجم و وزن زیادي دارد و به این علت درکمپیوتر هاي رومیزي استفاده میشود و شبیه به دستگاه تلوزیون هستند. صفحھ نمایش ھاي مسطح را تعریف کنید؟

صفحه نمایش هاي مسطح، نازك و سبک بوده و فضاي کمتري را نسبت به CRT اشغال میکنند. در فناوري ساخت صفحه نمایش

هاي مسطح معمولا از گاز پلاسما و یا  ${\rm LCD}$  استفاده میشود. در صفحه نمایش نوع گاز پلاسما، نوری که از ان عبور میکند موجب پایدار شدن تصویر میشود . در صفحه نمایش نوع LCD عبور نور از مایع کریستالی موجب ظاهر شدن تصاویر میشود ولی ضـعف هایی نیز دارند از جمله اینکه اسیب پذیري بیشتري دارند و رنگها را نیز بطور صحیح نمایش نمیدهند. در ارزیابی صفحھ نمایش ھا باید چھ ویژه گی ھایی مورد توجھ قرار گیرد؟

اندازه صفحه – درجه وضوح – Pitch Dot

اندازه صفحه : ناحیه قابل رویت صفحه نمایش با اندازه گیري حد فاصل یک زاویه و زاویـه مخـالف ان مـشخص میـشود صـفحه نمایش هاي CRT با دو عدد ((اندازه صفحه و اندازه تصویر)) مشخص میکنند. در صفحه نمایش CRT تـصویر تمـام صـفحه را پر نمیکند بلکه حاشیه اي سیاهرنگ اطراف صفحه را در بر گرفته است . لذا ناحیه مفید ناحیه اي است که صفحه ان را میپوشاند در صفحه نمایش هاي مسطح تصویر تمام صفحه را میپوشاند.

درجه وضوح : درجه وضوح یک صفحه به تعداد سلول تـصویری ((پیکـسل هـای)) ان بـستگی دارد. Pixel کـوچکترین عنـصر تصویري است که همان نقاط کوچک روي مانیتور است بعبارت دیگر پیسکل کوچکترین نقطه اي است که کامپیوتر قادر به کنتـرل ان روي صفحه نمایش است.

Pitch Dot : منظور از Pitch Dot فاصله بین مرکز یک جفت پیکسل رنگی و مشابه است صفحه نمایـشهاي رنگـی تـصاویر را با سه رنگ شکل میدهند . قرمز، سبز، ابی، در اگهی هاي تبلیغاتی به جاي ذکر اندازه دقیق پیکسل، معمولا فاصله بین مراکز پیکـسل ها یعنی Pitch Dot بیان میشود. صفحه نمایشی که از Pitch Dot /24 میلی متري برخوردار اسـت از صـفحه نمـایش بـا Dot Pitch /28 میلی متر بهتر است چرا که نقطه ها کوچکتر و بهم نزدیکتر هستند و در نتیجه از کیفیت بالاتري برخوردارند. مانیتور ھاي تک رنگی و رنگی را تعریف کنید؟

در تک رنگ یک تفنگ الکترونیکی و در رنگی 3 تفنگ الکترونیکـی RGB)) Blue – Green – Red ((بـراي ایجـاد و پرتـاب الکترون وجود دارد.

ماتریس کاراکتر را تعریف کنید؟

هر کاراکتر در ماتریسی از پیسکلها نمایش داده میشود که به ان ماتریس کاراکتر میگویند . در حالت متن کامپیوتر معمولا 25 سـطر و 80 ستون جهت نمایش کاراکتر ها دارد.

از نشانھ ھاي خرابی صفحھ نمایش چند مورد را نام ببرید؟

عدم نمایش تصویر – بهم ریختگی تصویر – لرزش تصویر - اذیت کردن چشم ها - عدم نمایش بعضی رنگها

بلندگو ((Speaker ((را تعریف کنید؟

ابزاری است که امکان شنیدن اصوات و موسیقی را برای شما فراهم میکند. هدفون نیز مانند بلندگو این امکان را برای شـما فـراهم میکند.

چھ عواملی در انتخاب بلندگو ھا موثر ھستند؟

بلندي صدا، شفافیت تصویر، میزان پارازیت، شکل ظاهري بلندگو ها، تعـداد بلنـدگو هـا، پـشتیبانی از تکنولـوژي هـاي موجـود و معروفیت شرکت سازنده، و ... توان پخش بلندگو ها با وات سنجیده میشود بلندگو های معمولی موجود در بازار بین ۲۰۰ تا ۲۰۰۰ وات قدرت دارند.

نشانھ ھاي خرابی بلندگو را نام ببرید؟

پخش نشدن صدا، پارازیت داشتن صدا، کیفیت پایین صدا، روشن نشدن دستگاه و ...

برد اصلی را تعریف کنید؟

برد اصلی زمینه را براي این اتصالات و ارتباطات فراهم میکند . پردازشگر روي برد اصلی قرار گرفتـه و سـیم هـاي نـازك از ان بـه تمام اجزاي کامپیوتر کشیده شده است که یا روي برد اصلی قرار گرفته نظیر Ram یا از طریق اتصالات مخصوص بـه بـرد اصـلی متصل هستند نظیر صفحه نمایش مهمترین وظیفه مادربرد ارتباط بین قطعات مختلف کامپیوتر است.

مادربرد ھاي Bundle را تعریف کنید؟

بعضی از مادربرد ها بصورت Bundle ارائه میشوند . یعنی کارت گرافیک، مودم، و گاهی اوقـات پردازنـده هـم روي انهـا موجـود است. این به این معنا نیست که این مادربرد ها بهتر هستند یا بدتر. ولی از نظر قیمت معمولا تا حد زیادي ارزان تر از مادربردهاي معمولی هستند البته از نظر کارائی مثلا اگر کارت گرافیکی جدا از مادربرد باشد کارایی بهتري دارد. نشانھ ھاي خرابی مادربرد چھ چیز ھایی ھستند؟

نشانه هاي خرابی مادربرد متعدد هستند در 90 درصد موارد خرابی مادربرد باعث میشود که سیستم کاملا از کار بیفتد و نیـز ممکـن است باعث Reset شدن گاه و بیگاه کامپیوتر شود و نیز هارد دیسک و بقیه ابزار ها را شناسایی نکند. بانک حافظھ چیست؟

حافظه اصلی Ram امروزه بر روي شکاف هائی که اصطلاحا به ان بانک حافظه گفته میشود قرار دارد . بطـور کلـی دو نـوع بانـک حافظه وجود دارد : SIMM - DIMM

SIMM ها در دو نوع 30 پین و 72 پین ساخته شده اند SIMM هاي 30 پین در کامپیوتر هـاي ،386 486 و SIMM هـاي 72 پین در 486 هاي جدیدتر و پنتیوم بکار برده شده اند . DIMM ها جدیدترین ماژول هاي حافظه هستند که براي افـزایش ظرفیـت و کارائی داراي 168 و 184 پین ارتباطی هستند مثلا حافظه SDRAM بصورت DIMM عرضه میشود. کارتھا را تعریف کنید؟

مدارهائی متشکل از اجزاي الکترونیکی گوناگون هستند که اطلاعات دیجیتـالی را بـه شـکل قابـل درك انـسان و بـرعکس تبـدیل میکنند.

#### کارت گرافیکی را تعریف کنید؟

کارت گرافیکی یا اداپتور صفحه نمایش یک برد الکترونیکی است که سیگنالهای تصویری ارسالی به صفحه نمایش را تولید میکنـد. این سیگنالها منجر به نمایش پیکسلها و رنگ انها می شود در واقع کارت گرافیکی به عنوان واسط بین برد اصلی و صفحه نمایش استفاده میشود و میتوانند اطلاعات دیجیتالی را به سیگنال قابل فهم برای مانیتور تبدیل کند. این کارت داخل کامپیوتر نصب میـشود به عبارت دیگر وظیفه پردازش تصاویر را در کامپیوتر به عهده دارد هر چه کارت گرافیکی قوي تري داشـته باشـید تـصویر بهتـري خواهید داشت.

نکته! موضوع دیگري که در کیفیت کارت گرافیک مهم است میزان حافظه یا RAM ان است براي مثـال کارت هـائی بـا RAM 64 مگابایت الی 512 مگابایت و ... قیمت کارتهاي گرافیک نیز با توجه به میزان RAM و نوع پردازنده متفاوت است. کارت گرافیکیOnboard را تعریف کنید؟

بعضی از مادربرد ها یک کارت گرافیک نیز بر روي خود دارند . این کارت گرافیک ها حافظه ندارند و از RAM کـامپیو تر اسـتفاده میکنند کارایی این نوع کارت گرافیک ها نسبت به انواع معمولی پائین تر است ولی قیمت انها واقعا به صرفه است . اگر نمیخواهیـد کار گرافیکی حرفه اي انجام دهید مادربردي بخرید که کارت گرافیکی Onboard داشته باشد. انواع کارت گرافیکی را نام ببرید؟

> MDA : فقط متن را بصورت سیاه و سفید نشان میدهد. Hercules یا MGA : تک رنگ است ولی گرافیک را هم نشان میدهد. CGA : متن و گرافیک را با 4 رنگ تولید میکند. EGA : متن و گرافیک را با 16 رنگ نشان میدهد. VGA : متن و گرافیک را خیلی خوب با 256 رنگ نشان میدهد. SVGA : با وضوح و رنگ بسیار بالائی مثلا 16 میلیون رنگ تصویر را نشان میدهد. تفاوت تلوزیون و مانیتور را تعریف کنید؟

تفاوت اصلی بین مانیتور و تلوزیون در این است که تلوزیون داراي Tuner بوده و قادر است کانالهـاي مختلـف را از طریـق انـتن دریافت کند.

انواع مانیتورھاي اشعھ کاتديCRT را نام ببرید؟

1- مونوکروم ((Monochrome ((یا تک رنگ 2- RGB که قادر است 16 رنگ تولید کند و با کارتهاي گرافیک CGA و EGA کار میکند.

 $EGA -r$ 

4- Analog با کارتهاي گرافیک VGA و SVGA کار میکند تعداد رنگهائی که تولید میکند نامحدود است. نشانھ ھاي خرابی کارت گرافیک را نام ببرید؟

... اجراي بازیهاي سه بعدي و شناخته نشدن کارت گرافیک زمان روشن کردن کامپیوتر در این حالت معمولا صدا هاي ازکامپیوتر شنیده میشود. بـه هم ریختن تصاویر، ناتوانی در نشان دادن رنگها، شناخته نشدن کارت توسط ویندوز، قفل کردن و ریـست شـدن کـامپیوتر هنگام

کارت صوتی را تعریف کنید؟

کارت صوتی وظیفه تولید صدا را در کامپیوتر به عهده دارد در گذشته کارت صوتی قطعه اي بود که باید جداگانه خریـداري میـشد ولی هم اکنون همه مادربرد ها کارت صدا را بصورت Onboard روي خود دارند فقط کسانی که میخواهنـد کـار حرفـه اي صـدا انجام دهند اقدام به خرید کارتهای صوتی پیشرفته میکنند. کارتهای صوتی حرفه ای امکاناتی نظیر خروجی چند کاناله، پـشتیبانی از استاندارد صدا هاي دالبی Dolby ، چند ورودي صدا، و خروجی دیجیتال دارند و نیز کیفیتی بهتر از کارتهاي صداي معمولی، ایـن کارتها قادر میباشند اطلاعات دیجیتالی صوتی را دریافت کرده و به صدا های معمولی تبدیل کنند و نیـز قـادر میباشـند صـدا هـای معمولی را دریافت کرده و به اطلاعات دیجیتالی صوتی قابل استفاده کامپیوتر تبدیل کنند . وسیله ورودي کارتهاي صوتی میکـروفن و وسایل خروجی ان بلندگو ها و هدفون ها هستند.

# کارت کپچر ((Card Capture ((را تعریف کنید؟

این کارت ها اغلب براي نمایش تصاویر ویدئویی و براي برقراري ارتباط بین کامپیوتر با دستگاه تلوزیون یا ویدئو بکار می روند

. این کارتها در گروه کارتهاي ورودي و خروجی قرار دارند . وظیفه تبدیل فیلم هاي ویدئویی را بـه فـیلم دیجیتـال بـر عهـده دارنـد کارت هاي کپچر دو نوع عمده دارندExternal یا خارجی و Enternal یا داخلی. کارتهاي خارجی معمولا بوسیله پورت USB به کامپیوتر وصل میشود و کارتهاي داخلی نیز در یکی از چاك هاي PCI جاي میگیرند.

نشانه هاي خرابي((Capture Card)) را نام ببريد؟

شناخته نشدن توسط کامپیوتر، نشان ندادن فیلم در صحنه، قفل کردن کامپیوتر هنگام کپچر، عدم همزمانی صـدا و تـصویر، کیفیـت نامناسب تصویر، ضبط نکردن صدا

کارت فکس مودم ((Modem / Fax ((را تعریف کنید؟

کارت فکس مودم اطلاعات را بصورت سیگنالهاي مخابراتی از طریق خطوط تلفن دریافت کرده و بـه داده هـاي د یجیتـالی تبـدیل کرده و در اختیار کامپیوتر قرار میدهند . و نیز داده هاي دیجیتالی کامپیوتر را به سیگنالهاي مخابراتی تبدیل و از طریق خطوط تلفـن به کامپیوتر هاي دیگر ارسال میکنند.

انواع مودم را نام ببرید؟

کارت هاي فکس مودم در دو نوع داخلی و خارجی هستند . مودم هاي د اخلی درون یکی از چاك هاي PCI جاي میگرند معمـولا مودم هاي داخلی ارزانتر از نوع خارجی هستند و البته کارائی انها نیز قدري کمتر است . مودم هاي خارجی بیرون از کـامپیوتر قـرار میگیرند و توسط درگاه سریال یا USB به کامپیوتر متصل میشوند.

منبع تغذیھ((Supply Power ((را تعریف کنید؟

منبع تغذیه کامپیوتر معمولا جزئی از جعبه کامپیوتر است . و وظیفه تبدیل ولتاژ برق شهر را به ولتاژ هـاي مـستقیم مـورد نیـاز یـک کامپیوتر بر عهده دارد. منبع تغذیه را برحسب مقدار توان ان بر حسب وات مـی سـنجند. بـرای مثـال منبـع تغذیـه ٣٠٠ وات، ٣٥٠ وات، 400 وات، و ...

اھمیت منبع تغذیھ((Supply Power ((را تعریف کنید؟

منبع تغذیه قسمتی است که برق را پس از تنظیم و کاهش، براي بخشهاي مختلف کامپیوتر می فرستد . شاید خیلی هـا نداننـد ولـی بسیاري از مشکلات به ظاهر لاعلاج کامپیوتر به خاطر منبع تغذیه است. اگر منبع تغذیه کامپیوتر شما توان کـافی نداشـته باشـد یـا برق را همراه نویز به کامپیوتر بفرستد اشکالات زیادي در کار پیش خواهد امد حتی ممکن است بعضی قطعات آسیب ببیند هر چـه میزان نویز و نوسان برق خروجی کمتر باشد بهتر است.

نشانھ ھاي خرابی منبع تغذیھ را نام ببرید؟

بالا نیامدن سیستم، خاموش یا ریست شدن کامپیوتر در حین کار، کم و زیاد شدن سرعت فن، سر و صداي زیاد و لرزش فن Case را تعریف کنید؟

جعبه سیستم ((Case ((محفظه اي است که اکثر قطعات کامپیوتر درون ان جاي میگیرند در واقع 90 درصد روند نـصب کـامپیوتر درون کیس انجام می پذیرد . کیس ها از نظر تکنولوژي تفاوت چندانی ندارند تفاوت عمده انها در شکل ظاهري و امکانـات جـانبی انهاست. کیس های قدیمی تر که از رده خارج شده اند  $\rm{AT}$  نام داشتند. اکثر رایانه های امروزی از جعبه اسـتاندارد  $\rm{ATX}$  اسـتفاده میکنند سیستم هاي جدید مثل ATX میتوانند بطور نرم افزاري روشن و خاموش شوند و در حالـت خـاموش، مـانیتور بـه حالـت Standby)) خاموش امده به کار )) در می اید در این حالت مصرف برق ناچیز اسـت . در ایـن سیـستم هـا معمـولا بـرق از پ ریـز مستقیم به صفحه نمایش می رود.

شکاف ھاي توسعھ را نام ببرید؟

شکاف ISA : معمولا سیاهرنگ میباشد در دو نوع 8 و 16 بیتی و جود دارد . در حال منسوخ شدن میباشد و کاربرد چنـدانی نـدارد فرکانس ان 8 مگاهرتز میباشد و انتقال اطلاعات در دو نوبت انجام میشود یعنی سرعت ان نصف میشود بعـضی از بردهـاي اصـلی فاقد ان هستند.

شکاف PCI : این شکاف 32 بیتی است یعنی اطلاعات بین برد اصلی و کارت نصب شده بر روي ان بصورت 32 بیتـی رد و بـدل میشود فرکانس ان 33 مگاهرتز است معمولا سفید رنگ هستند و دستگاههاي جانبی را به برد اصلی متصل میکنند براي مثال کارت

فکس مودم به ان میتوانند نصب شود.

شکاف AGP : حداکثر یک شکاف AGP بر روي مادربرد وجود دارد معمولا قهوه اي رنگ است . اگر کارت گرافیک مـا از نـوع AGP باشد در این شکاف نصب میشود فرکانس ان 33 مگاهرتز است اطلاعات از طریق این شـکاف 64 بیتـی رد و بـدل میـشود نوع x2 ان میتواند در هر دوره تناوب دوبار اطلاعات را انتقال دهد امروزه نوع x،4 x8 ان هم وجود دارد.

کاربرد کنترل کننده ها((Controllers)) را شرح دهید؟

کنترل کننده ها عملکردي نظیر ماموران ترافیک دارند و بین سیستم اصلی کامپیوتر و قطعات جانبی ان نظیر هارد دیسک هـا، -CD ROM درابو و غیره ارتباط برقرار میکنند براي مثال زمانیکه پردازنـده مرکـزي CPU اطلاعـاتی را از دیـسک درخواسـت میکنـد کنترل کننده دیسک درایو، انتقال درخواست به درایو و بازگشت اطلاعات از ان را کنترل میکند. تفاوت کنترل کننده ھاي امروزي با اولیھ را بیان کنید؟

درکامپیوتر هاي اولیه کنترل کننده ها بصورت سخت افزاري داخل برد اصلی تعبیه شده و سـپس از طریـق یـک کیبل نـواري بـه دیسک درایو متصل میشدند با گذشت زمان، فابریکه هاي سازنده دیسک درایو قابلیت مدارهاي الکتریکی محـصولات خـود را بـه گونه اي گسترش دادند که درایور ها بتوانند امور مربوط به مدیریت داده ها را به تنهائی انجام دهند . کنترل کننده هاي جدید، دیگـر برد سخت افزاري بزرگ ندارند و اکثر فابریکه هاي سازنده برد اصلی این کنترل کننده ها را مستقیما روي برد اصلی قـرار میدهنـد به گونه اي که میتوان تقریبا در تمام کامپیوتر هاي امروزي رابط هاي مربوط به دیسک درایو ها را مشاهده کرد.

کنترل کننده ھاي اولیھ و امروزي از چھ رابط ھائی استفاده میکنند؟

اکثر کنترل کننده های قدیمی از رابط هائی بنام ESDI,ST-506 استفاده میکردند اما امروزه این کنتـرل کننـده هـا را در کـامپیوتر هاي شخصی قدیمی میتوان دید . هم اکنون کنترل کننده هاي سریعتري به صحنه امده اند کـه از اسـتاندارد هـایی بـا کـارائی بیـشتر تبعیت میکنند از میان انها دو نوع اصلی بنام هاي IDE و SCSI بیش از همه در کامپیوتر هاي شخصی مورد استفاده قرار میگیرد. SCSI را تعریف کنید؟

SCSI مخفف Interface System Computer Small به معنـاي رابـط سیـستم کـامپیوتري کوچـک اسـت . نـوعی دیگـر از SCSI ، SCSI Fat یا 2SCSI نامیده میشود. این رابط علاوه بر هارد دیسکها بسیاري از تجهیزات جانبی دیگر را نیـز پـشتیبانی می کند و ظرفیت انتقال داده را نسبت به مدل قبلی افزایش میدهد. اخیرا نسخه دیگري بنام SCSI Ultra یا 3SCSI عرضه شـده است که سرعت انتقال اطلاعات را نسبت به SCSI Fast افزایش میدهد. نام دیگـر ایـن کنتـرل کننـده بـه ترتیـ ب Wide Fast SCSI ، SCSI Ultra است. SCSI علاوه بر دیسک درایو هاي کـامپیوتر بـسیاري از تجهیـزات دیگـر نظیـر اسـکنر هـا، -CD ROM درایو ها را نیز کنترل میکند.

IDE را تعریف کنید؟

IDE مخفف Electronics Drive Integrated به معنـاي مـدار الکترونیکـی مجتمـع در درایـو اسـت . منـشا IDE بـه اولـین کامپیوتر هاي شخصی 16 بیتی IBM)) AT PC ((بر میگردد با گذشت زمان IDE نیز مانند اسکازي پیشرفت کرد. نوع دیگـري از IDE که در اکثر برد هاي اصلی وجود دارد ((Elctronics Drive Integrated Enhanced ((EIDE به معناي مـدار هـاي الکترونیک تقویت شده مجتمع در درای و است . EIDE علاوه بر هارد دیسک ها بسیاري دیگـر از درایـو هـاي دیگـر شـامل -CD ROM درایو ها، CD هاي قابل ضبط ((Recordable-CD ((و درایو هاي نـوار ((Drive Tape ((را کنتـرل میکنـد . EIDE سبب میشود تا 4 قطعه کامپیوتري به یک کنترل کننده واحد متصل شوند و قطعات بیشتر از یک هارد دیسک را مورد پشتیبانی قرار دهند.

## درگاه سري((IDE – Port – Serial)) را تعریف کنید؟

بیشتر کامپیوتر داراي دو درگاه سري 9 پین هستند در حالیکه کامپیوتر هاي قدیمی داراي یک درگاه 9 پـین و یـک درگـاه 25 پـین هستند. این درگاهها غالبا براي دستگاههاي جانبي از قبیل ماوس، اسکنر، و ... مورد استفاده قرار میگیرند هر درگـاه سـري میتوانـد 115 کیلو بایت در ثانیه و یا حداکثر 300 کیلو بایت در ثانیه داده را منتقل کند. استاندارد سـاخت ان 232 – RS میباشـد بـه ایـن پورت COM نیز می گویند. کامپیوترها میتوانند چهار پورت سریال 4COM , 3COM , 2COM , 1COM داشته باشند. نام دیگر COM را AUX نیز میباشد. برای فواصل دور از این استفاده میکنیم سرعت ان از پورت موازی کمتر است.

درگاه موازی ((IDE – Port – Parallel)) را تعریف کنید؟

این درگاه در هر لحظه 8 بیت یا یک بایت را همزمان عبور میدهـد . معمـولا پرینتـر بـه ان وصـل میـشود و اسـتاندارد سـاخت ان Centronics است به این پورت LPT نیز میگویند . البته پرینتر هاي جدید به پورت USB نیز متصل میگردد درگاههـاي مـوازي داراي 25 پین هستند و تحت عنوان 1LPT و 2LPT و 3LPT شناخته میشوند نام دیگر 1LPT برابر PRN میباشد اکثـر رایانـه ها داراي يک درگاه موازي هستند و براي مسافتهاي نزديک استفاده ميشود. طراحي همه درگاههاي موازي يکسان نيـست. کـامپيوتر هاي جدید یک درگاه با قابلیتهاي پیشرفته یا به اختصار ECP هستند که داراي سرعت انتقال بالاتر و کارائی دو برایـر درگاههـاي موازي معمولی است.

درگاه ((Bus Serial Universal ((USB را تعریف کنید؟

کامپیوتر هاي رومیزي معمولا داراي حداقل دو درگاه USB هستند. این درگاه قادر است تا 12 مگابیت داده را در هر ثانیـه جابجـا کند که در حدود 6 برابر سرعت درگاه موازي است. درگاه USB براي اتصال اکثر دستگاههاي جانبی از قبیل ماوس، صفحه کلیـد، پویشگر، دوربین دیجیتالی و غیره بکار میرود . در سیستم هاي جدید این درگـاه وجـود دارد و اطلاعـات را بـصورت سـریال و بـا سرعت زیاد مبادله میکند.

: بھ این نکات توجھ کنید

پورت سریال بصورت 9 پین یا 25 پینه و در دو ردیف میباشد. پورت مخصوص کارت گرافیک 15 پینه و در 3 ردیف میباشد.

باتري پشتیبان ((Battery Backup ((را تعریف کنید؟

بطرى اصلی، نقش مهمی را در عملکرد بی نقصکامپیوتر ایفا میکند این بطرى جریان بـرق مـورد نیـاز بـراي حفـظ تنظیمـات COMS و ساعت کامپیوتر را فراهم می سازد. این نوع بطرى ها معمولا 3 تا 5 سال کار می کنند بدون انکه نیاز به تعویض داشته

باشند.

#### COMS را تعریف کنید؟

COMS یک حافظه دائم می باشد که ظرفیت ان حدود 64 بایت است در COMS مشخصات سخت افـزار هـاي مهمـی چـون صفحه کلید، هارد دیسک، RAM و غیره نگهداري میشود و نیز ساعت و تاریخ کامپیوتر نیز بر روي این حافظه ذخیره میشود. گذرگاه چیست؟

به مسیر هاي ارتباطی CPU با حافظه اصـلی و دسـتگاههاي ورودي – خروجـی گـذرگاه گفتـه میـشود . از گـذرگاه بـراي انتقـال اطلاعات استفاده میشود و بسته به ماهیت اطلاعات به سه گروه تقسیم میشود : گذرگاه داده – گذرگاه کنترل – گذرگاه ادرس گذر گاه داده ((Data Bus)) چست؟

خطوطی است که CPU با استفاده از انها اطلاعات را با حافظه اصلی و دستگاههاي ورودي و خروجی مبادله میکند . ایـن خطـوط سیم هاي بسیار ظریفی میباشند . کامپیوتر هاي شخصی داراي گذرگاههاي 8 ، 16 ، 32 ، 64 ، میباشند یعنی هـر بیـت از یـک خـط عبور میکند. براي مثال اگر کامپیوتر 32 بیتی باشد یعنی گذرگاه داده ان از 32 خط انتقال تشکیل شده است.

گذرگاه کنترل ((Control Bus)) را تعریف کنید؟

خطوطی است که از طریق انها سیگنالهاي کنترلی توسط واحد کنترل براي نظارت بر عملیات کامپیوتر به تمام بخشهاي کـامپیوتر از قبیل حافظه اصلی، ورودي ها، خروجی ها و غیره فرستاده میشود.

گذرگاه ادرس ((Address Bus)) را تعریف کنید؟

به خطوطی گفته میشود که CPU با استفاده از انها ادرس خانه هاي مختلف حافظه RAM را مشخص میکند. تـا امکـان دسـتیابی مستقیم به خانه هاي ان فراهم شود . هر چه تعداد پایه ها یا خطوط گذرگاه ادرس بیشتر باشد امکان دسترسی به خانه هاي بیشتري ز RAM فراهم میشود. برای مثال اگر تعداد خطوط گذرگاه ادرس برابر با ۲۰ باشــد میتـوان ۲<sup>۰۰</sup> خانــه از حافظــه اصــلی را ادرس دهی کرد.

سرعت ساعت ((Clock Speed)) را تعریف کنید؟

بعضی از مواقع از سرعت CPU با واژه سرعت ساعت یاد میکنند هر کدام از CPU هـا سـاعت مخـتص خـود را دارنـد . سـاعت CPU نیز تمام عملیات کامپیوتر را هماهنگ میسازد هر ضربه با تیک ساعت CPU یـک Cycle Clock نامیـده میـشود و برابـر یک سیکل CPU است که به ان سیکل ماشین نیز میگویند . CPU با بکارگیري ساعت خـود دسـتورالعملها و اطلاعـاتی را کـه در CPU در رفت و امد هستند با یک سرعت و میزان ثابت نگه میدارد. سیکل ماشین چیست؟

به خواندن یک دستورالعمل از حافظه، رمز گشائی ترتیبی ان، اجراي دستور العمل و ذخیره ترتیبی نتـایج در ثبـات، سـیکل ماشـین گفته میشود.

چامپر ها ((Jumpers)) را تعریف کنید؟ چامپر ها یا جافنر ها، پین هائی روي برد اصلی هستند که با تنظیم چامپر ها و یا تغییر محل روکش پلاستیکی و قـرار دادن انهـا در موقعیتهاي مختلف اعمال متفاوتی انجام میدهند.

از جملھ تنظیماتی کھ توسط جابجائی چامپر ھا صورت میگیرد چیست؟

تعیین سرعت CPU روي برد اصلی

تنظیم مقدار ولتاژ لازم براي CPU خاص

انتخاب اندازه RAM در بعضی از برد هاي اصلی

پاك کردن اطلاعات COMS

نکته! محل صحیح قرار گیري چامپر ها در دفترچه راهنماي همراه برد اصلی عرضه میشود.

Switch-Dip را تعریف کنید؟

Switch-Dip ها نوعی چامپر هستند که به صورت کشوئی و یا الا کلنگی و یا به صورت صفر و یک علامت گذاري شده اند که

یک نشان دهنده روشن و صفر نشان دهنده خاموش است.

# سوکت صفحه کلید ((Keyboard Socket)) را تعریف کنید؟

معمولا کابل صفحه کلید به این سوکت 6 پایه وصل میشود البته مدل قدیمی دیگري نیز وجود دارد که کمی بزرگتر از این سـوکت است و 5 پین دارد و تبدیل موجود است که بتوان این دو نوع را به هم تبدیل کرد.

 $PS/2$  ((PS/2 Mouse Port))  $PS/2$  (, and  $P$  )  $PS/2$ 

در بعضی از سیستم ها، سوکت اختصاصی براي ماوس در نظر گرفته شده است . دقت کنید که ماوس ها در انواع مختلف /2PS با رابط /2PS و سریال با رابط سري وجود دارند. پایه هاي سوکت صفحه کلید و ماوس بصورت دایره وار میباشند.

## کار و وظیفھ COMS در کامپیوتر چیست؟

ناحیه استفاده شده از حافظه که جزئیات Setup یک سیستم PC با پردازنده 286 یا بالاتر در ان نگهداري میـشود . COMS یـک حافظه فرار نیست قطعه اي است که با قطع جریان برق محتواي خود را از دست نمیدهد و زمان قطع برق محتویات خود را توسط باتري ساعت نگهداري میکند کل محتویات این حافظه 64 بایت بوده که شامل پارامتر هاي تاریخ، ساعت، تنظیمات حافظه ROM Cache , ... است.

## نرم افزار را تعریف کنید؟

نرم افزار به برنامه اي گفته اي میشود که براي اجراء کمپیوتر اماده شده است که براي انجام کار خاص براسـاس نیـاز هـاي کـار بر تهیه شده اند. در واقع سخت افزار خواسته ها و دستور هاي نرم افزار را انجام میدهد. نرم افزار ھا بطور کلی بھ چند دستھ تقسیم میشود؟

به دو دسته تقسیم میشوند :

1- نرم افزار هاي سیستمی 2- نرم افزار هاي کاربردي

نرم افزار ھاي سیستمی بھ چند دستھ تقسیم میشوند؟

OS ((Operating System)) عامل سیستم 1-

2- برنامه هاي سودمند ((Utilities ((یا سرویس دهنده هاي عمومی

3- مترجم هاي زبان

نرم افزار ھاي سیستمی را تعریف کنید؟

به دسته اي از نرم افزار ها اطلاق میشود که در ارتباط با خود کامپیوتر بوده و وسایل قابل کنترل توسط ان را تعیـین میکننـد و نیـز نرم افزار هاي سیستمی، نحوه مدیریت فایلها و منابع ذخیره سازي اطلاعات و چگونگی برخورد با شرایط استثنائی توسط کـامپیوتر را تعیین میکنند. از مهمترین انواع نرم افزار هاي سیستمی میتوان به سیستم عامل اشاره کرد.

نرم افزار کاربردي ((Application Software)) را تعریف کنید؟

به دسته اي از نرم افزار ها اطلاق میشود که براي کارهاي خاصی طراحی و پیاده سازي شده اند . از انواع نرم افـزار هـاي کـاربردي میتوان به نرم افزار هاي موجود در بسته نرم افزاري OFFICE اشاره کرد. در واقع این نرم افـزار مجموعـه اي از نـرم افـزار هـاي کاربردي است که عبارتند از : .... , Word – Excel

#### زبان ھاي برنامھ نویسی را تعریف کنید؟

زبان هاي برنامه نویسی مجموعه اي از نشانه ها، قواعد، و دستور العملهائی است که امکان حل یک مساله را فـراهم میکنـد. بـراي مثال حل یک معادله درجه دوم احتیاج به نوشتن یک برنامه، فرضا به زبان بیسیک است که با خواندن ضرایب معادله، طبق فرمـول خاصی جواب را محاسبه کرده و چاپ کند.

سیستم عامل را تعریف کنید؟

 ، سیستم عامل، مهمترین نرم افزار سیستمی است. سیستم عامل مجموعه اي از برنامه هاسـت کـه وظیفـه ایجـاد ارتبـاط بـین کـاربر سخت افزار و نرم افزار را بر عهده دارد. سیستم عامل کنترل و هماهنگی کلیه عملیات درون یک سیستمکامپیوتر را بدست می گیرد.

سیستم عامل زمانبندي رخداد هاي مختلف را بر عهده داشته و این اطمینان را ایجاد میکند که رخداد هاي مزبور، با تـوالی صـحیح به وقوع بپیوندند . وظیفه دیگر سیستم عامل این است که دسترسی به داده ها را مدیریت کرده و شما را در مورد امنیت وصحت انها مطمئن میسازد.

: بھ چند نکتھ در ارتباط با سیستم عامل توجھ کنید

در سیستم عامل هائی مثل DOS که فقط یک برنامه در هر لحظه میتواند در حال اجرا باشد مدیریت CPU مفهوم چندانی ندارد. کامپیوتر هائی که در سراسر طول حیات خود فقط یک برنامه را ان هم با وسائل ورودي و خروجی ساده اجرا میکند نیـاز بـه سیـستم عامل ندارد. کامپیوتر هائی که در وسایل خانگی مانند فرمایکروویو، لباسشوئی استفاده میشوند از این نوع اند.

بوت شدن را تعریف کنید؟

کل عملیات انجام شده پس از روشن شدن کمپیوتر تا بار شدن سیستم عامل را راه انداري سیستم ))بوت شدن(( میگویند. انواع سیستم عامل را تعریف کرده و ھر کدام را شرح دھید؟

– -1 سیستم عامل تک کاره تک کاربره ((Task Single – User Single ((: این سیستم عامل در هر زمان فقط یک برنامـه را بر روي کامپیوتر اجرا میکند. به عبارت دیگر فقط یک کار را در هر رمان براي کاربر انجام میدهد. مانند سیستم عامـلDOS – MS یا Palmos نمونه دیگري از سیستم عاملهاست که امروزه درکامپیوتر هاي دستی کاربرد دارد. -2 سیستم عامل چند کاربره تک کاربره Single User – Multi Tasking)((: این سیستم عامل ها میتواننــد چنــد برنامــه را بطور همزمان اجرا کنند. مانند سیستم عاملهاي ویندوز یـا لینـوکس یـا سیـستم عامـل ((PC Pocket)) CE Windows کـه در

– کامپیوتر های دستی کاربرد های فراوانی دارند. ۳- سیستم عامل چند کاربره چند کاره )Multi User – Multi Tasking(( : این سیستم عامل ها قادرند در یـک زمـان بـهچند کاربر اجازه استفاده از یک کامپیوتر را بدهند یعنی اینکه یک کامپیوتر میتواند هم از طریق تعـدادي صـفحه نمـایش و صـفحه کلید با چند کاربر ارتباط داشته باشد به این سیستم عامل چند کاربره می گویند. مانند UNIX , VMS و سیستم عامل هاي کامپیوتر بزرگ ((Mainframes)) مثل MVS از این نوع سیستم عامل ها هستند.

سیستم عامل Time Real)) بلادرنگ / زمان واقعی)) را تعریف کنید؟

این نوع سیستم عاملها معمولا درکامپیوتر هائی که برای کنترل ماشینکامپیوترت و وسایل پزشکی و سیستم های صـنعتی اسـتفاده میـشود کاربرد دارند. نکته مهم در چنین سیستم عاملهائی Real Time بودن انهاست یعنـی هـر جـزء برنامـه دقیقـا در زمـان مخـصوص خودش باید اجرا شود و نباید به دلیل بیکار بودن CPU تندتر و یا بعلت مشغول بودن CPU تندتر اجرا شود. برنامه هاي سودمند ((Utilities ((را تعریف کنید؟

برنامه هائی هستند که عملیات مدیریت سیستم را براي کاربران راحت تر میـسازد و بـسیاري از کارهـاي تکـراري کـاربر را انجـام میدهند. مثل برنامه سودمند ((Norton Utilities)) یا (PC Tools)) که کارهـایی مثـل ازمـایش سـطح دیـسک ((NDD)) . یکپارچه کردن فایل هاي تکه تکه شده ((Defrag ((، بازگرداندن فایلهاي پاك شده ((Undelete ((، پیـدا کـردن یـک برنامـه ، فشرده سازي فایلها ، ایجاد نسخه پشتیبان ، و ... و یا سایر برنامه ها مثل NC

انواع مترجم را نام برده و ھر کدام را تعریف کنید؟

انواع مترجم عبارتند از : مفسر - کامپایلر

مفسر : خط به خط برنامه را میخواند و درصورت نداشتن خطا ان را اجرا میکند . مفسر ها بسیار کند عمل میکننـد و فایـل اجرائـی نمیسازد ((در دیسک ذخیره نمیشود)) یعنی برای اجرای بعدی برنامه دوباره برنامه نوشته شده را ترجمه میکند اما قدرت خطایــابی بهتري نسبت به کامپایلر دارد مانند زبان بیسیک . مزیت مفسر بر کامپایلر این است که محیط مفسر بـراي عیـب یـابی کـردن برنامـه ((Debuging ((مناسبتر و راحت تر میباشد.

کامپایلر : اگر برنامه اي اشکال نداشته باشد از ان یک فایل اجرائی Object میسازد. بنابراین در اجرا هاي بعدي دیگر نیـاز نیـست که برنامه را کامپایل کنیم فقط کافی است Object انرا اجرا کنیم. بدیهی است سرعت کار کامپـایلر هـا بـسیار بیـشتر از مفـسر هـا میباشد. مانند پاسکال

سیستم عامل از نظر نوع رابط بھ چند دستھ تقسیم میشود؟

بعضی از سیستم عامل ها قادرند ارتباط کاربر با کامپیوتر را از طریق رابط متنی برقرار سازند یعنـی اینکـه کـاربران مجبورنـد بـراي اجراي فرامین مورد نظر خود انها را در مقابل خط فرمان تایپ کنند به این سیستم عاملها، سیستم عاملهاي با رابط متنی گفته میشود مانند MS – DOS . نوع دیگر سیستم عاملها قادرند ارتباط کاربر با کامپیوتر را از طریق رابط گرافیکـی ((GUI)) برقـرار سـازند سیستم عامل با رابط گرافیکی خوانده میشود. مانند سیستم عامل ویندوز XP

((Plug and Play)) PNP) ((نصب و سازگاری را تعریف کنید))

((Play and Plug ((PNP این ویژه گی که توسط شرکت Intel بنا شـده، حـاوي مجموعـه اي از خـصوصیات اسـت کـه بـه کامپیوتر امکان میدهد امکان پیکر بندي خودکار جهت کار با دستگاههائی از این نوع را نشان میدهد. نسل زبانھاي برنامھ سازي را در طی دوره ھاي مختلف نام برده و شرح دھید؟

نسل اول ))زبان ماشین(( : تنها زبانی است که کامپیوتر میفهمد تمام برنامه ها باید به این زبان تبدیل شوند تا اجرا شوند.

نسل دوم ((زبان اسمبلی )) : شبیه زبان ماشین است اما بجاي کود هاي باینري از مخففها و نماد هائی استفاده میکنـد کـو د هـاي ایـن زبان براي اجرا باید به زبان ماشین تبدیل شوند.

... را نمیگوید این زبانها امروزه بیشتر بصورت نرم افزار تک منظوره بوده و کار خاصی را انجام میدهد. مثل VB و نسل سوم ((زبان سطح بالا )) : زبان هاي سطح بالا که به ان زبانهاي رویه اي))Procedure ))نیز میگویند چرا که برنامـه نـویس باید چگونگی انجام عملیات را تشریح کند این زبان به زبان گفتار انسان نزدیک است. مانند زبان برنامه نویسی پاسکال نسل چهارم GL4 = Language Generation Fourth ))((: به کامپیوتر میگوید چه میخواهد ولی چگـونگی انجـام عملیـات

چند مورد از زبانھاي سطح بالاي معروف

Fortran : اولین زبان سطح بالاست که براي حل معادلات ریا ضی استفاده میشود قابلیت پـردازش فایلهـا را نـدارد توابـع ریاضـی فراوانی دارد. Fortran مخفف Translation Formula است. زبان متداول بین ریاضیدانها و دانشمندان است. Cobol : کوبول یک زبان تجاري است که قابلیت پردازش فایلها و داده هاي زیادي را دارد ولـی بـراي عملیـات پیچیـ ده ریاضـی مناسب نیست.

1 / Pl : قابلیت عملیات ریاضی و تجاري را دارد ولی موفقیتی کسب نکرد.

Basic : مخفف Basic Instruction است زبان همه منظوره براي افراد مبتـدي اسـت. زبـان ساده اي است و داراي نسخه هاي مختلفی است.

Algol : یک زبان علمی است و معمولا بجاي فرترن استفاده میشود.

Pascal : یک زبان همه منظوره قوي براي امور علمی و تجاري است و بعد از بیسیک اختراع شد زبانی کوچـک و سـاخت یافتـه میباشد.

C : براي تکمیل سیستم عامل UNIX این زبان پدید امد همه منظوره و قوي میباشد که امکانات سیستمی و قابلیـت برنا مـه هـاي اسمبلی را داراست.

Logo : زبان ساده اي براي پرورش خلاقیت بچه ها میباشد . رسم گرافیک، رنگ و تصاویر متحـرك در ان سـاده اسـت . مهمتـرین جنبه ان گرافیک لاک پشتی ((Turttle Graphics)) است که نیازی به دانستن مختصات دکارتی نیـست. فقـط دسـتورات رو بـه جلو، عقب راست و چپ دارد.

Java : مفسر یک زبان برنامه نویسی است که توسط شرکت Sun طراحی شده است. بیه زبان ش C بوده و براي برنامـه نویـسی در محیط اینترنت تولید شده است تا بسادگی بتوان امکان انتقال برنامه از یک دستگاه سخت افزار به دیگـر را از طریـق شـبکه فـراهم اورد.

Lisp : زبان هوش م صنوعی بوده و روي کاراکتر ها داده هاي غیر عددي کار میکند و زبان برنامه نویسی نرم افزار Autocad نیـز میباشد.

Prolog : زبان هوش مصنوعی است.

2 – Modula : توسط طراح پاسکال عرضه شده که قویتر از پاسکال است.

Forth : زبانی شبیه C که براي بعضی سیستم هاي کنترلی استفاده میشود.

نکته ! گاهی اوقات ظرافت و زیبائی براي پاسکال، سادگی براي بیسیک و مفید بودن براي C استفاده میشود.

برنامه هاي کاربردي را تعریف کنید؟

به برنامه هائی که در جهت هدف هاي خاصی براي براورده کردن نیاز هاي گوناگون کاري در امور مختلف تهیـه میـشوند و مـورد استفاده قرار میگیرند برنامه هاي کاربردي میگویند. مانند نرم افزار هاي واژه پرداز، مدیریت پایگاه داده، گرافیکی و ... تھیھ نرم افزار بھ چند صورت انجام میگیرد؟

تهیه نرم افزار به دو صورت امکان پذیر است : روش اول : نوشتن برنامه است که میتوانیم خودمان بنویسیم و یا از برنامه نویس بخواهیم ان را طبق خواسته ما بنویسد این نـوع را Customized میگوئیم.

روش دوم : استفاده از بسته هاي نرم افزاري اماده است . مانند بسته هاي نرم افزاري : سیستم مدیریت پایگاه داده مثل اکـسس، واژه پردازها ، مرور گرهاي وب مثل Explorer Internet ، صفحه گسترده مثل اکسل ، گرافیـک یـا انیمیـشن مثـل فتوشـاپ و D3 Max ، ریاضیات مثل Matlab ، انالیز سـازه هـا مثـل SAP ، الکترونیـک مثـل PSPICE)) تحلیـل مـدارات )) و ORCAD ((ترسیم مدارات و طراحی برد مدار چاپی))

تاریخچھ کمپیوتر در طول دوره ھاي مختلف

3000 سال پیش : اختراع چرتکه

سال 1621 : خط کش محاسباتی

سال 1642 : ساخت ماشین حساب ساده مکانیکی توسط پاسکال

سال 1672 : تکمیل ماشین پاسکال توسط لایب نیز

سال 1924 : تاسیس شرکت IBM توسط هالریث

اولین ماشین حساب الکترومکانیکی توسط پروفسور ایکن ساخته شد وMarki نامیده شد که بلندي حدود 2/4 متـر و

طـول 16/5 متر داشت. سال 1938 : ساختکامپیوتر ABC توسط پروفسوراتاناکامپیوتر بري کامپیوترEniac با الهام از

کامپیوترABC توسط پروفسور

مـاچلی واکرت ساخته شد که حدود ۳۰۱ تن وزن، ۳۰ متر طول، و 1⁄8 متر ارتفاع و ۱۵۰۰ رله و ۱۷٤٦٨ لامپ خـلاء داشـت و ۲۰۰

کیلـووات برق مصرف میکرد که میتوانست هر ثانیه 5000 عمل جمع یا 300 عمل ضرب انجام دهد.

Univaci اولینکامپیوتر تجاري است که در سال 1951 ساخته شد.

در سال 1957 نوار مغناطیسی بعنوان حافظه مورد استفاده قرار گرفت.

از چارلز بابیج به عنوان پدرکامپیوتر نام برده میشود.

خانم اگوستا ادا اولین برنامه نویس و بنیانگذار برنامه نویسی است.

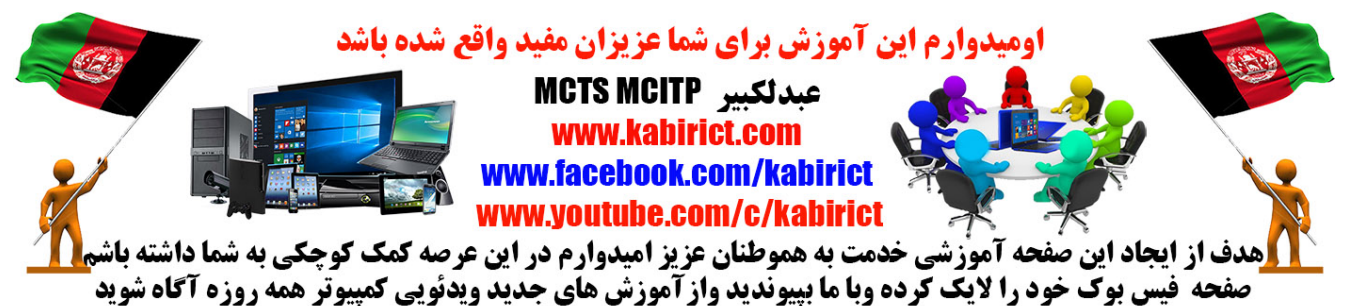